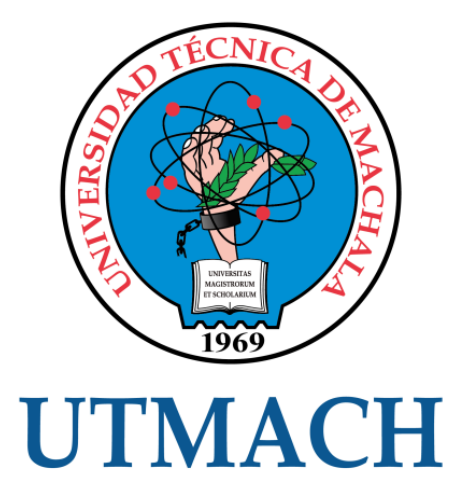

# FACULTAD DE INGENIERÍA CIVIL

# CARRERA DE INGENIERÍA CIVIL

DISEÑO DE SUPERESTRUCTURA DE UN PASO PEATONAL ELEVADO CON ELEMENTOS DE HORMIGÓN PRESFORZADO SOBRE LA AVENIDA LA REPÚBLICA EN HUAQUILLAS

> AJILA ENRIQUEZ DAVID JOSUE INGENIERO CIVIL

> > **MACHALA** 2022

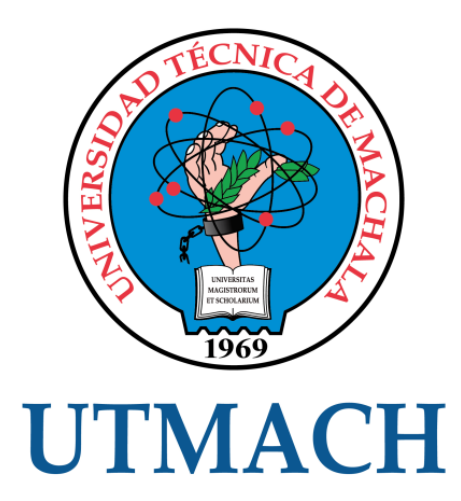

# FACULTAD DE INGENIERÍA CIVIL

# CARRERA DE INGENIERÍA CIVIL

## DISEÑO DE SUPERESTRUCTURA DE UN PASO PEATONAL ELEVADO CON ELEMENTOS DE HORMIGÓN PRESFORZADO SOBRE LA AVENIDA LA REPÚBLICA EN HUAQUILLAS

AJILA ENRIQUEZ DAVID JOSUE INGENIERO CIVIL

> **MACHALA** 2022

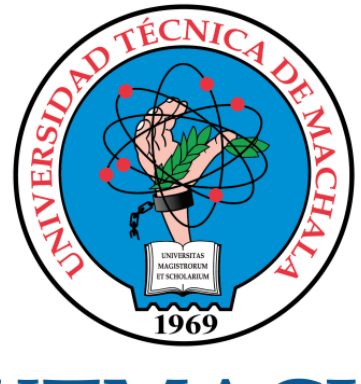

# **UTMACH**

## FACULTAD DE INGENIERÍA CIVIL

## CARRERA DE INGENIERÍA CIVIL

EXAMEN COMPLEXIVO

#### DISEÑO DE SUPERESTRUCTURA DE UN PASO PEATONAL ELEVADO CON ELEMENTOS DE HORMIGÓN PRESFORZADO SOBRE LA AVENIDA LA REPÚBLICA EN HUAQUILLAS

AJILA ENRIQUEZ DAVID JOSUE INGENIERO CIVIL

ZARATE ENCALADA JOSE MARCELO

MACHALA, 22 DE FEBRERO DE 2022

**MACHALA** 22 de febrero de 2022

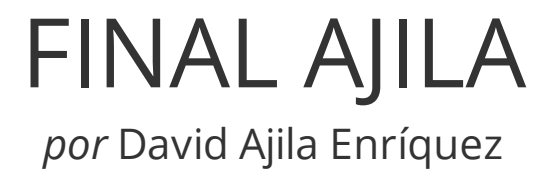

**Fecha de entrega:** 08-feb-2022 02:43p.m. (UTC-0500) **Identificador de la entrega:** 1757921256 **Nombre del archivo:** FINAL-AJILA-Turnitin.pdf (90.53K) **Total de palabras:** 6114 **Total de caracteres:** 31434

# FINAL AJILA

## INFORME DE ORIGINALIDAD

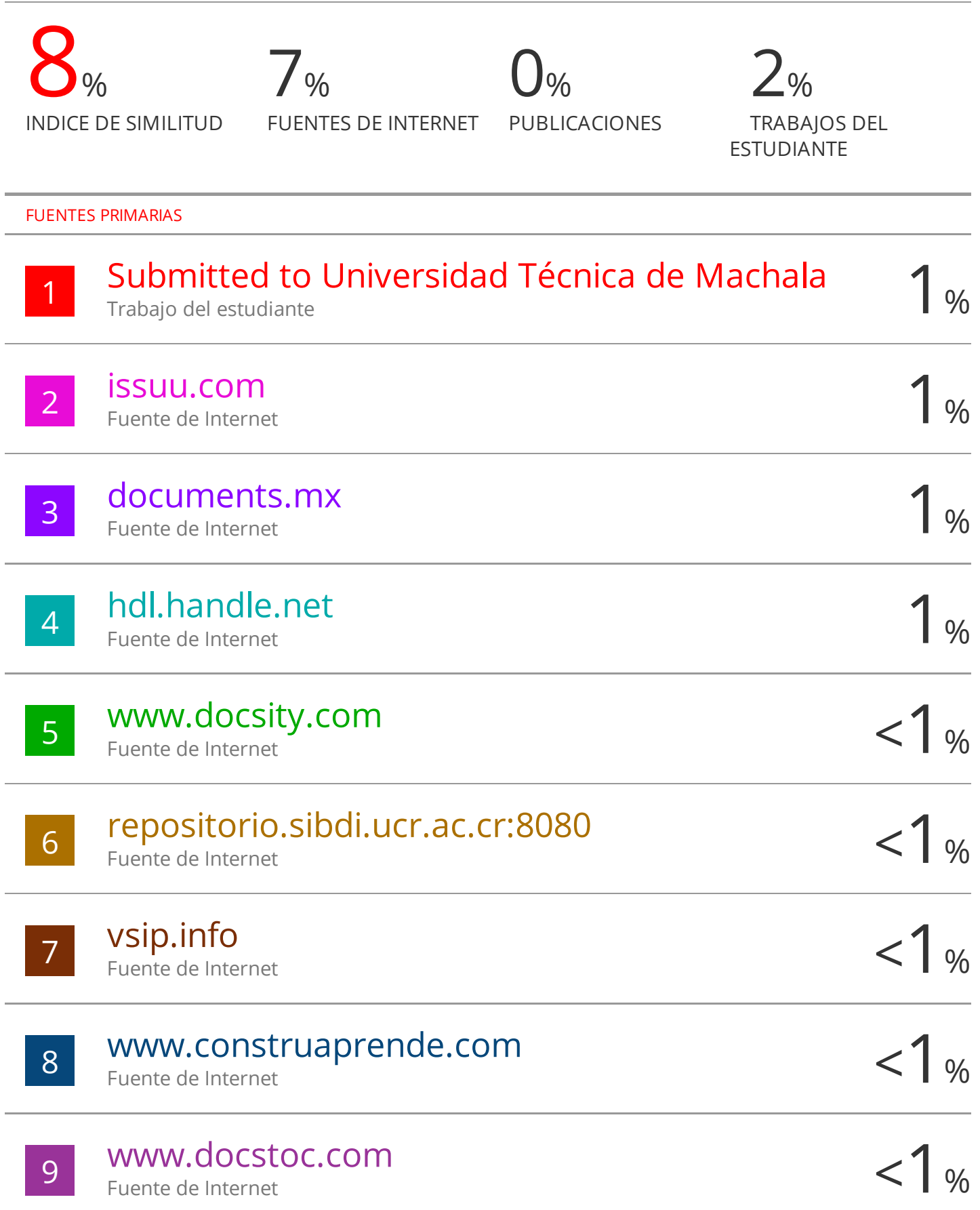

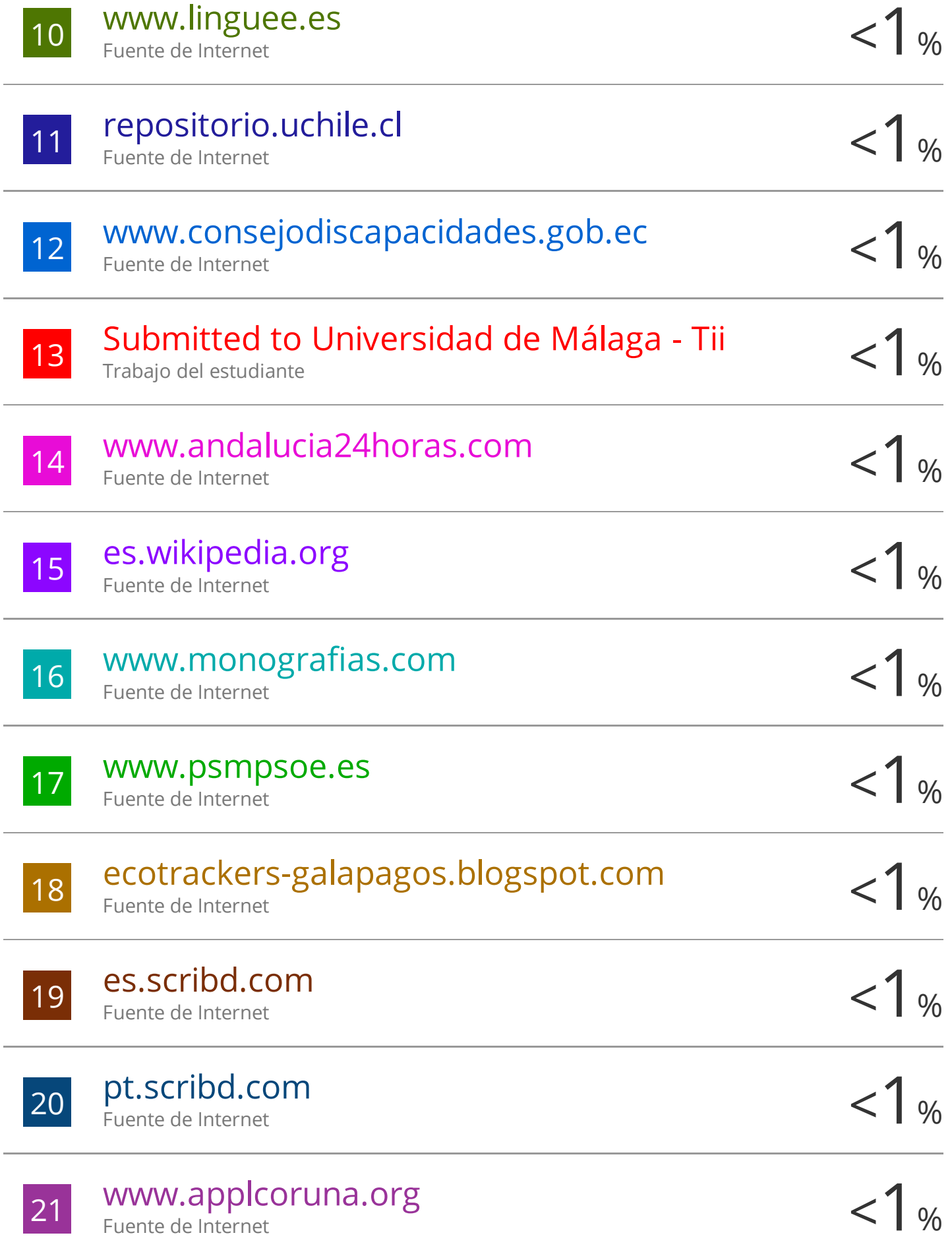

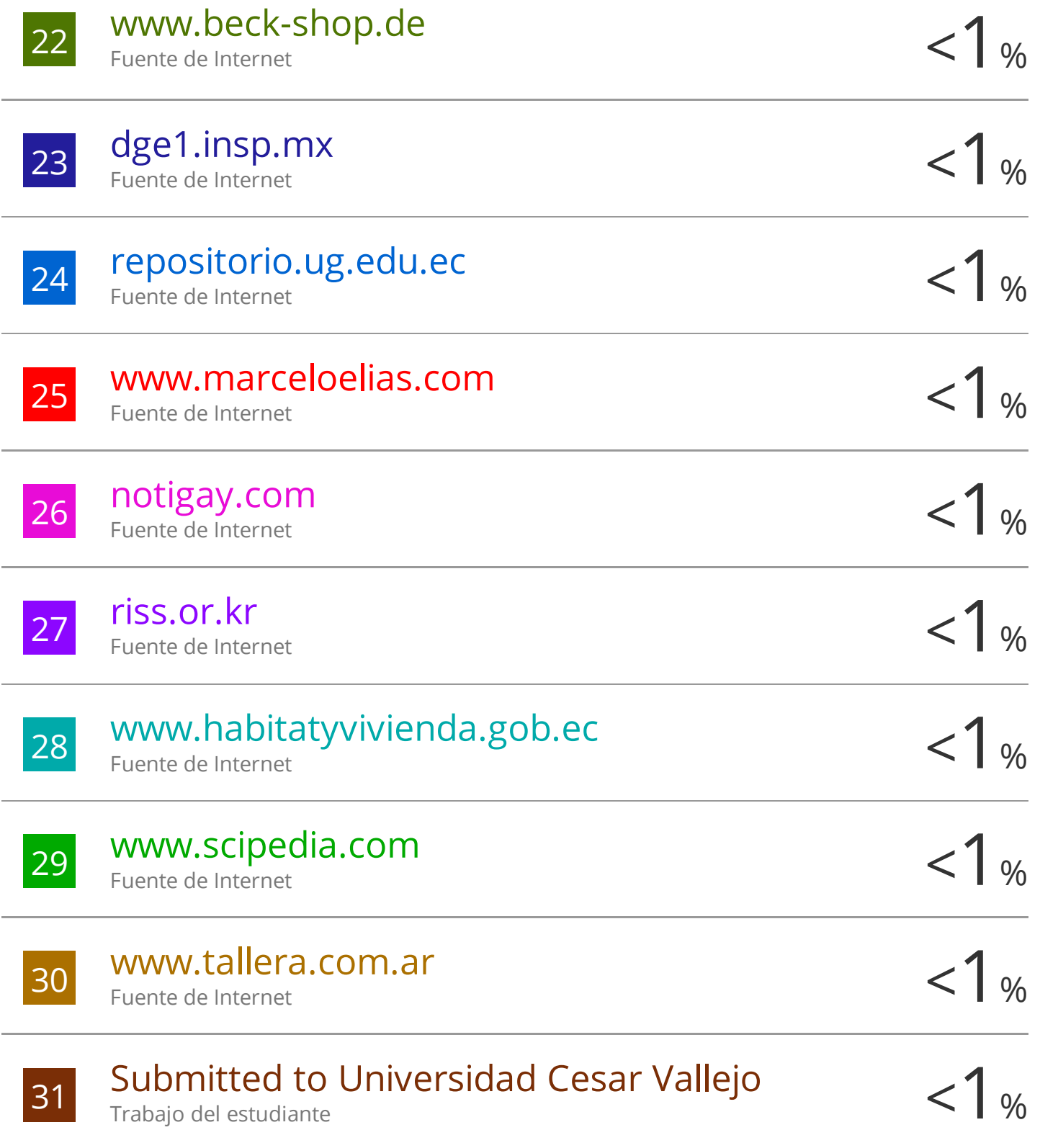

## CLÁUSULA DE CESIÓN DE DERECHO DE PUBLICACIÓN EN EL REPOSITORIO DIGITAL INSTITUCIONAL

El que suscribe, AJILA ENRIQUEZ DAVID JOSUE, en calidad de autor del siguiente trabajo escrito titulado DISENO DE SUPERESTRUCTURA DE UN PASO PEATONAL ELEVADO CON ELEMENTOS DE HORMIGÓN PRESFORZADO SOBRE LA AVENIDA LA REPÚBLICA EN HUAQUILLAS, otorga a la Universidad Técnica de Machala, de forma gratuita y no exclusiva, los derechos de reproducción, distribución y comunicación pública de la obra, que constituye un trabajo de autoría propia, sobre la cual tiene potestad para otorgar los derechos contenidos en esta licencia.

El autor declara que el contenido que se publicará es de carácter académico y se enmarca en las dispociones definidas por la Universidad Técnica de Machala.

Se autoriza a transformar la obra, únicamente cuando sea necesario, y a realizar las adaptaciones pertinentes para permitir su preservación, distribución y publicación en el Repositorio Digital Institucional de la Universidad Técnica de Machala.

El autor como garante de la autoría de la obra y en relación a la misma, declara que la universidad se encuentra libre de todo tipo de responsabilidad sobre el contenido de la obra y que asume la responsabilidad frente a cualquier reclamo o demanda por parte de terceros de manera exclusiva.

Aceptando esta licencia, se cede a la Universidad Técnica de Machala el derecho exclusivo de archivar, reproducir, convertir, comunicar y/o distribuir la obra mundialmente en formato electrónico y digital a través de su Repositorio Digital Institucional, siempre y cuando no se lo haga para obtener beneficio económico.

Machala, 22 de febrero de 2022

AJILA ENRIQUEZ DAVID JOSUE 0750170870

#### **RESUMEN**

El documento que se presenta a continuación muestra el proceso del cálculo estructural de la superestructura de un paso elevado ubicado en la ciudad de Huaquillas, provincia de El Oro a la altura del colegio Remigio Geo Gómez Guerrero, en la intersección de la Avenida la República y Asaad Bucaram. Este paso elevado se presenta como una solución ante la problemática del sitio, en la cual el flujo vehicular y la congestión peatonal, generan peligro a los estudiantes que acuden al colegio antes mencionado, mediante la implementación del paso elevado se podrá evitar conflictos vehiculares y se garantizará la integridad física de los estudiantes del colegio y del peatón en general.

El cálculo estructural se llevó a cabo a partir de un prediseño, evaluando las condiciones físicas del sitio, y obteniendo las cargas correspondientes que actúan sobre la superestructura, con las cuales se llevó a cabo el procedimiento de cálculo mediante la normativa vigente, tanto normas nacionales de la INEN-NTE, NEVI, que nos sirven para definir las dimensiones del paso elevado, y normas internacionales tales como el PCI Handbook Precast and Prestressed Concrete 7<sup>th</sup> Edition [1] y Requisitos del Reglamento para el Concreto Estructural (ACI 318S-19) [2] que rigen el comportamiento del hormigón presforzado y hormigón armado.

Posteriormente se mostrará el resultado de los cálculos realizados, representados en planos que se detallan en los anexos al final del documento.

**Palabras clave:** Superestructura, presforzado, peatón, paso elevado

#### **ABSTRACT**

The document presented below shows the process of structural calculation of the superstructure of an overpass located in the city of Huaquillas, province of El Oro at the height of the school Remigio Geo Gómez Guerrero, at the intersection of Avenida la República and Asaad Bucaram. This overpass is presented as a solution to the problems of the site, in which vehicular flow and pedestrian congestion generate danger to students who attend the aforementioned school. The implementation of the overpass will avoid vehicular conflicts and guarantee the physical integrity of the school students and pedestrians in general.

The structural calculation was carried out from a pre-design, evaluating the physical conditions of the site, and obtaining the corresponding loads acting on the superstructure, with which the calculation procedure was carried out using the current regulations, both national standards of INEN-NTE, NEVI, which are used to define the dimensions of the overpass, and international standards such as the PCI Handbook Precast and Prestressed Concrete 7th Edition [1] and Requirements of the Regulation for Structural Concrete (ACI 318S-19) [2] that govern the behavior of prestressed concrete and reinforced concrete.

Subsequently, the results of the calculations will be shown, represented in drawings that are detailed in the annexes at the end of the document.

**Keywords**: Superstructure, prestressed, pedestrian, overpass

#### **DEDICATORIA**

A mis padres que siempre me han apoyado en cada etapa de mi carrera, educándome con valores y principios, aportando su sabiduría en cada etapa de mi vida , y han hecho posible que logre terminar con éxito mis estudios universitarios, y a todas aquellas personas que en su momento me apoyaron de alguna manera para poder llegar a donde he llegado.

#### **AGRADECIMIENTOS**

En primer lugar agradezco a Dios por haberme permitido llegar a este punto de mi vida en el que me encuentro finalizando mis estudios, y por la fuerza que me ha dado durante esta trayectoria académica.

A mi tutor por haberme brindado su total apoyo y guiarme en cada etapa de este proyecto, corrigiéndome hasta en el más mínimo detalle para poder presentar un trabajo de titulación acorde a las exigencias del caso.

A los docentes que forjaron mi carácter y preparación académica en cada semestre, inculcándome sus conocimientos de manera ética y profesional.

A mi familia que siempre me apoyaron desde el inicio de mi carrera, estando en los buenos y malos momentos de mi camino universitario.

## ÍNDICE

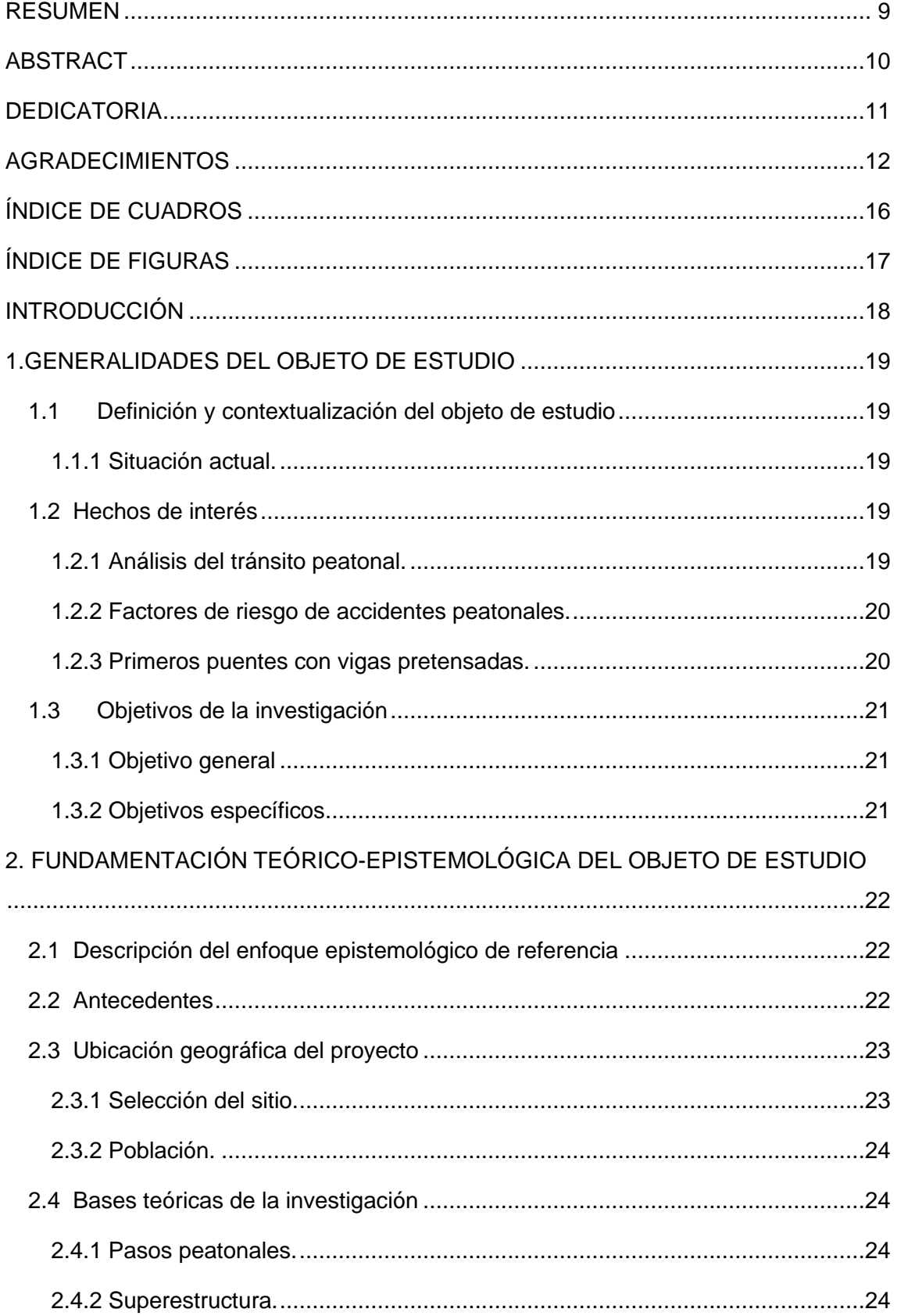

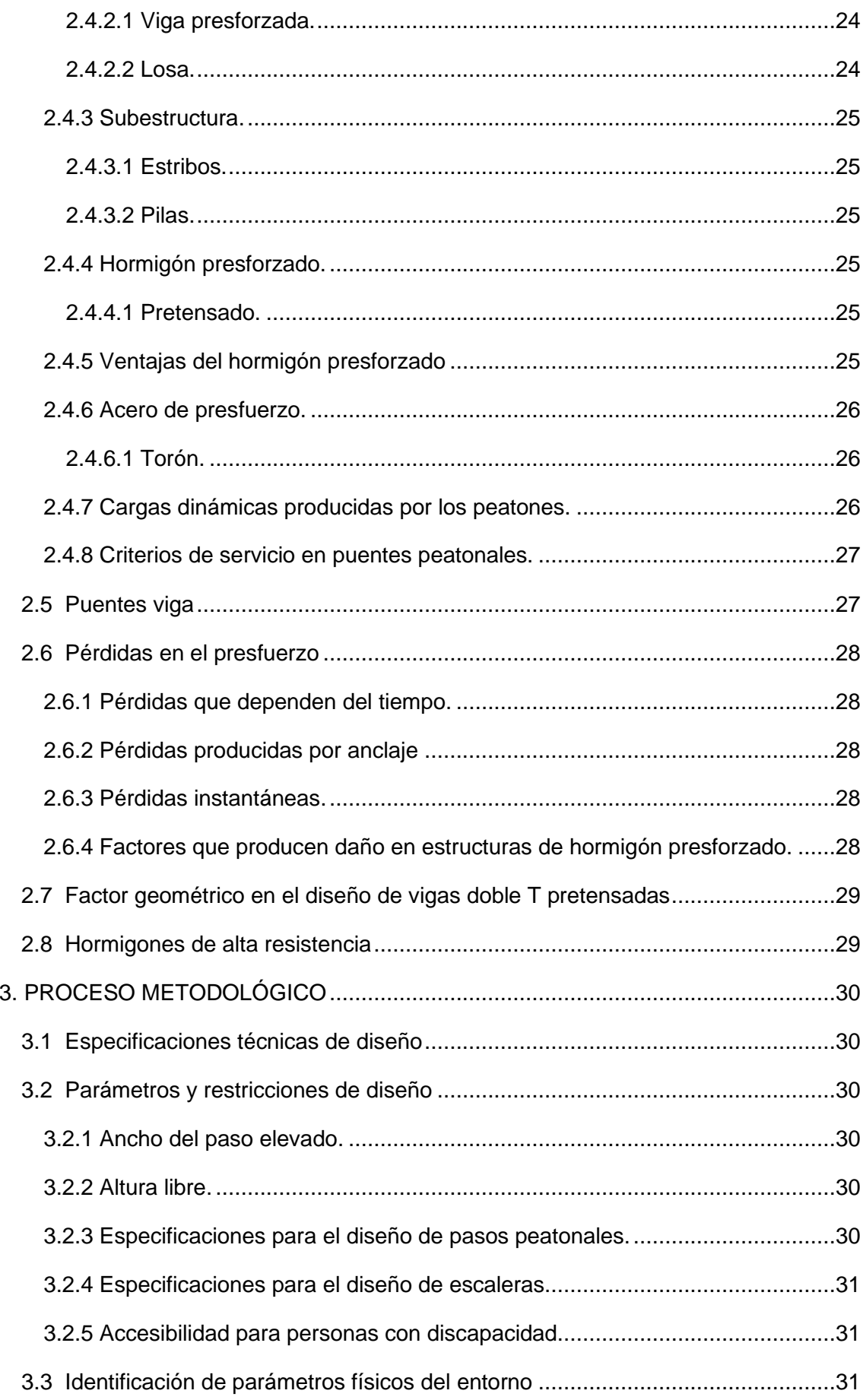

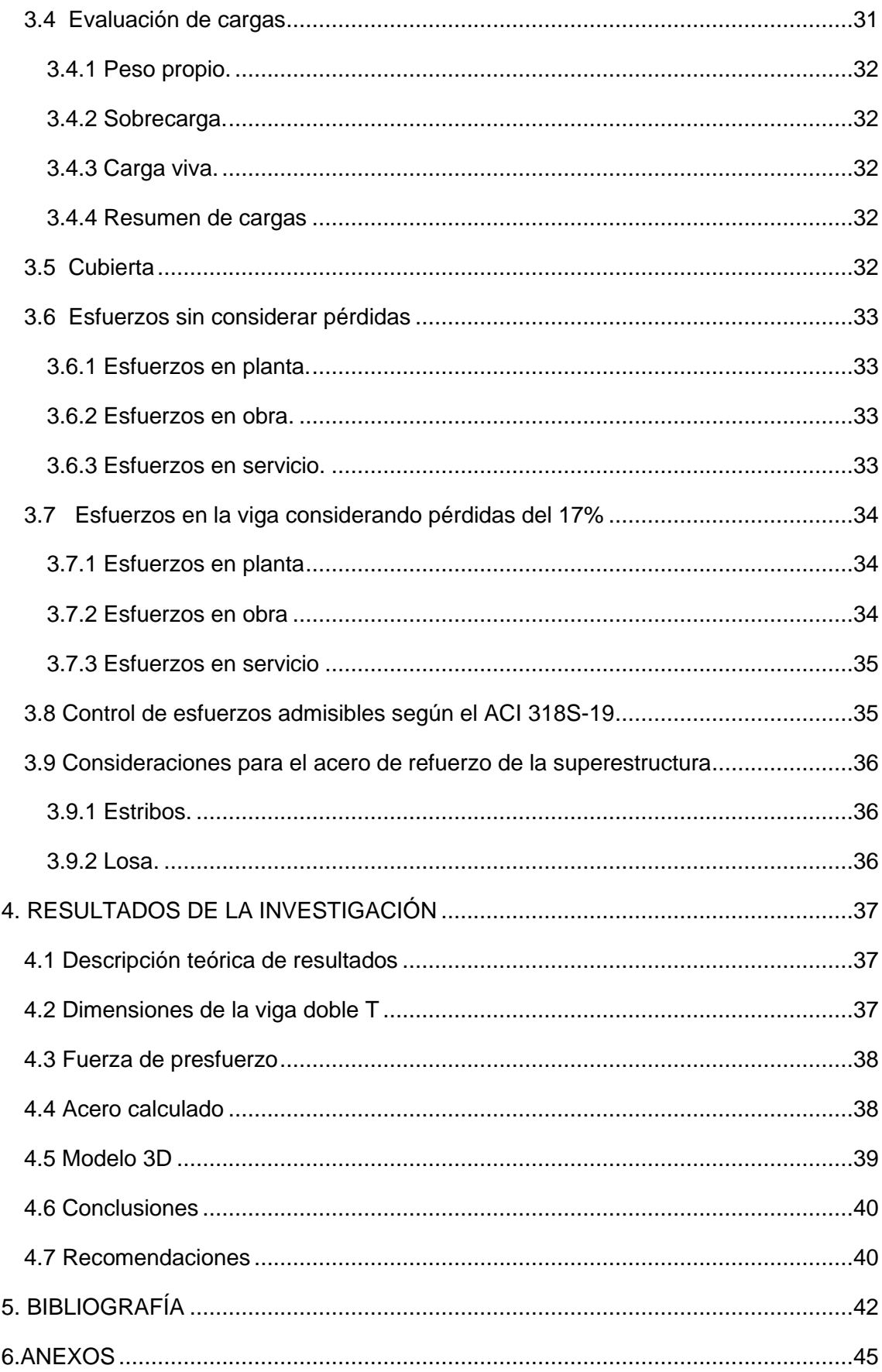

## **ÍNDICE DE CUADROS**

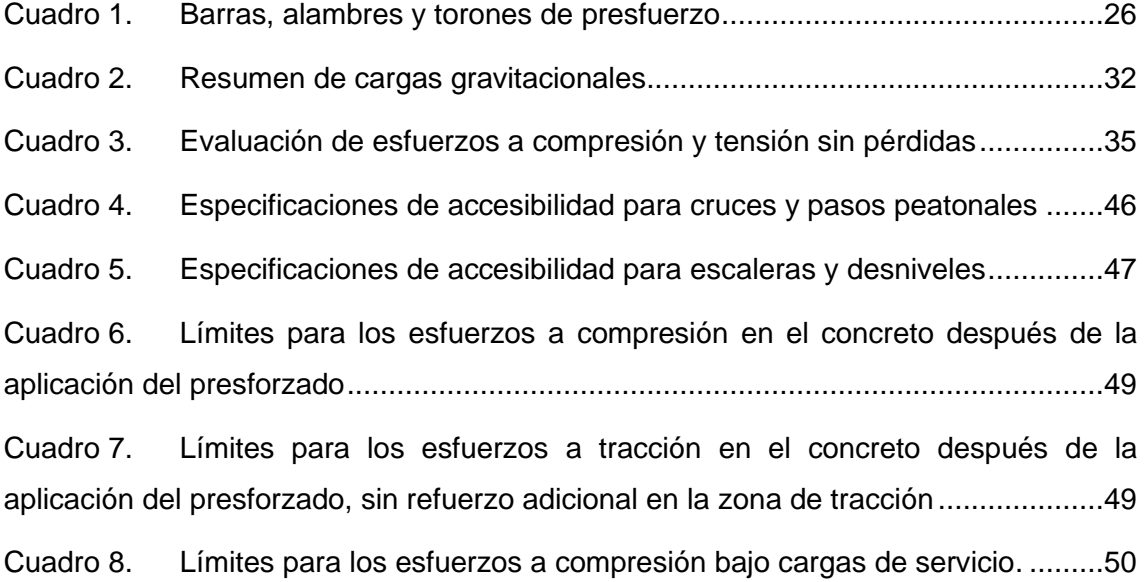

## **ÍNDICE DE FIGURAS**

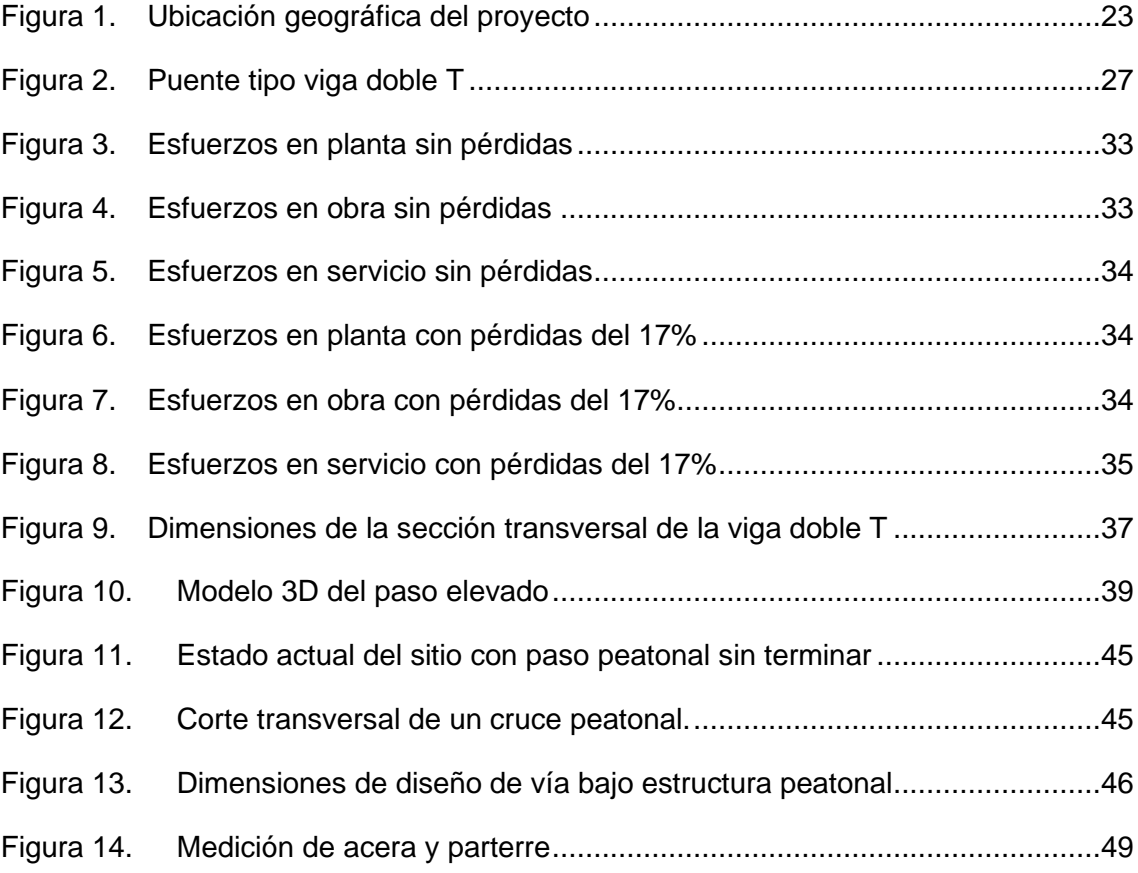

#### **INTRODUCCIÓN**

Producto del crecimiento poblacional de la ciudad de Huaquillas, se han establecido vías de acceso que se conectan a la Av. La República la cual se ha convertido en el principal eje vial de la ciudad, a esto además le agregamos la construcción de instituciones públicas y privadas a su alrededor, tal es el caso del colegio Remigio Geo Gómez Guerrero, que se encuentra en la Av. La República, la cual es la calle más transitada de la ciudad, en dicha vía circula transporte liviano, mediano y de carga pesada, convirtiéndose así en una zona altamente peligrosa para los estudiantes que asisten a realizar sus estudios en este colegio, y también para el peatón en general.

Esta institución educativa presta sus servicios en la sección matutina a 867 estudiantes, y en la sección vespertina y nocturna bajo el nombre de Colegio de Bachillerato Huaquillas acoge a 993 estudiantes, obteniendo una población de servicio directo de 1860 estudiantes [3]. Como una alternativa de solución factible frente al peligro de accidentes peatonales en el sitio, se considera la implementación de un paso peatonal a desnivel con el fin de garantizar la integridad física de los estudiantes. Para efecto de este trabajo se considera el diseño de la superestructura usando una viga doble T de hormigón pretensado.

La Avenida la República al ser una vía de alto tránsito vehicular, la implementación de elementos presforzados representa una técnica constructiva ideal, ya que aprovecha su naturaleza de ser construidos en fábrica, y posteriormente colocados en el sitio, ahorrando una gran cantidad de tiempo en términos de interrupción de tránsito vial.

La seguridad peatonal es un factor importante a considerar en el desarrollo de las comunidades, ya que las obras de infraestructura social, en este caso, infraestructura de uso peatonal, son necesarias para garantizar el cumplimiento del artículo 185 de la Ley Orgánica de Transporte Terrestre, Tránsito y Seguridad Vial, en el título II, denominado Educación Vial y Capacitación, la cual establece 3 objetivos fundamentales, en el literal "(a),Reducir de forma sistemática los accidentes de tránsito, (b) Proteger la integridad de las personas, (c) Conferir seguridad en el tránsito peatonal y vehicular." [4]. Para lograr la finalidad de este proyecto es necesario acudir al sector, realizar las mediciones correspondientes, verificar la disposición de espacio para realizar el diseño acorde a las necesidades del sitio, todo esto con el objetivo de recopilar la información necesaria que se usará en el posterior cálculo estructural basándonos en la normativa vigente aplicada al diseño de elementos de hormigón presforzado.

18

#### **1.GENERALIDADES DEL OBJETO DE ESTUDIO**

#### **1.1 Definición y contextualización del objeto de estudio**

La situación actual de la intersección de la Avenida La República y Asaad Bucaram, en la ciudadela 18 de noviembre de la ciudad de Huaquillas ha sido el foco de atención en el ámbito de peligro peatonal, ya que al ser un punto altamente concurrido por estudiantes del Colegio Remigio Geo Gómez Guerrero, y por peatones en general, se han suscitado accidentes en años anteriores, las autoridades del colegio han solicitado a las autoridades del cantón que se concluya la obra del actual paso peatonal, en el cual solo se ha levantado la subestructura, o que esta sea desacoplada y derrumbada, ya que las columnas que actualmente existen en la acera de la calle obstaculizan el paso de los peatones. La Avenida La República ha sido el escenario de varios accidentes vehiculares, mencionando algunos de los últimos acontecimientos del año 2021, En el mes de julio una mujer fue herida producto del impacto de una moto tratando de cruzar la calle, en Octubre una pareja fué accidentada por un vehículo de carga mientras se trasladaba en moto. [5]

El peligro en dicho sector es inminente, ya que la Av. La República es la de mayor tráfico vehicular, y muchos de los estudiantes que acuden en bus a la institución deben cruzar la calle exponiéndose al peligro de un posible accidente.

*1.1.1 Situación actual.* Ante la evidente problemática del sitio en cuestión, autoridades de administraciones anteriores, gestionaron el proyecto de la construcción de un paso elevado, ya que se evidenciaba en las horas picos la gran afluencia de estudiantes, aumentando a esto el elevado número de vehículos transitando en la vía, presentándose como una solución para garantizar la seguridad de los estudiantes, sin embargo la ejecución de la obra ha quedado paralizada, desde hace ya varios años, generando una pésima imagen turística para la ciudad. (Ver ANEXO A).

#### **1.2 Hechos de interés**

*1.2.1 Análisis del tránsito peatonal.* Un estudio realizado en el cantón Portoviejo en la provincia de Manabí, encontró que existen diversos motivos por los que el peatón se vuelve vulnerable, en los que se destaca el horario del flujo vehicular que corresponde a las 17h00 y 17h15, y que el aumento de entidades bancarias, joyerías, locales comerciales, contribuyan a que las aceras ofrezcan un nivel de servicio D, es decir que aumenta el riesgo en la seguridad del peatón debido al aumento de peatones trasladándose en ambos sentidos de la acera, y esto a la vez impide el tránsito de manera fluida, o por una escasa o mínima educación vial.

Otro punto de interés que el estudio resalta son las limitaciones de servicio, debido a las insuficientes dimensiones de las aceras que fueron objeto de análisis, que dificultan el flujo del peatón, y más aún dificultan la movilidad de las personas con algún tipo de discapacidad. Todo ello conlleva a que el peatón en general sea vulnerable a accidentes en la vía. [6]

*1.2.2 Factores de riesgo de accidentes peatonales.* El Manual Seguridad Peatonal auspiciado por la Organización Mundial de la Salud señala varios factores que inciden en el riesgo peatonal existente, entre los cuales está: La velocidad con la que se desplaza un vehículo y la distancia de frenado, ya que, si bien la mayor parte del tiempo se hacen uso de los semáforos, en algunos casos el conductor por diversas circunstancias causa accidentes del tipo peatón-vehículo.

Otro factor a considerar es la ausencia de estructuras de seguridad peatonal en el diseño de vías públicas, la OMS indica que existe un elevado índice de riesgo para el peatón cuando se prescinde de la dotación de infraestructura de seguridad en intersecciones de alta concurrencia vehicular y de peatones. [7]

*1.2.3 Primeros puentes con vigas pretensadas.* Cuando nos referimos a hormigón presforzado, tenemos que hablar del pionero de esta metodología, el ingeniero de origen francés Eugene Freyissinet quien en 1927 desarrolló e implementó el modelo constructivo de presfuerzo en pilotes y postes para la construcción de puentes, quien además construyó el primer puente con vigas pretensadas, con una luz de 19 m en la presa Pontes de Fer. Posteriormente fueron los ingenieros alemanes quienes desarrollaron la tecnología para potenciar su implementación. Podemos mencionar algunos otros de los primeros puentes de grandes luces que se han construido mediante elementos de hormigón pretensado: [8]

Puente de Castejón (España) con una luz de 101 m, construido en el año 1967, el puente de Esbly sobre el río Marne (Francia) con 74 m de luz, construido en el año de 1951, el puente de Doreanz (Suiza) con una luz de 45 m, construido en el año de 1933 sobre el río Ródano. [8]

#### **1.3 Objetivos de la investigación**

#### *1.3.1 Objetivo general*

Diseñar la superestructura de un paso elevado sobre la Avenida La República en la ciudad de Huaquillas con elementos de hormigón presforzado, mediante la aplicación de las respectivas normas de la NTE INEN, NEVI, el PCI Handbook Precast and Prestressed Concrete 7<sup>th</sup> Edition y los Requisitos del Reglamento para el Concreto Estructural (ACI 318S-19), para lograr el tránsito seguro de los estudiantes del colegio Remigio Geo Gómez Guerrero.

#### *1.3.2 Objetivos específicos*

Definir las dimensiones de la sección transversal de una viga doble T, que conformará la superestructura del paso peatonal elevado.

Calcular los esfuerzos críticos en la viga pretensada, y verificar que estén dentro de los rangos admisibles según lo establecido en los Requisitos del Reglamento para el Concreto Estructural (ACI 318S-19).

Obtener el diseño definitivo de los planos arquitectónicos, estructurales y de señalización del paso elevado.

#### **2. FUNDAMENTACIÓN TEÓRICO-EPISTEMOLÓGICA DEL OBJETO DE ESTUDIO**

#### **2.1 Descripción del enfoque epistemológico de referencia**

El estudio y diseño del presente proyecto tiene la finalidad de brindar seguridad peatonal a los estudiantes del colegio Remigio Geo Gómez Guerrero, por lo que para establecer las dimensiones y restricciones del paso peatonal se hará uso de la normativa establecida por el Ministerio de Transporte y Obras Públicas y el Instituto Ecuatoriano de Normalización. El diseño estructural está basado en las normas del Instituto del Concreto Presforzado (PCI, por sus siglas en inglés) y el Instituto Americano del Concreto (ACI, por sus siglas en inglés).

#### **2.2 Antecedentes**

Se sabe que, desde la antigüedad y por motivos de recursos, los primeros puentes fueron troncos de árboles que se usaban para atravesar pequeños arroyos, pero con el pasar del tiempo, la aparición de nuevos materiales de construcción y la llegada de los medios de transporte como el ferrocarril, se comenzó a usar el acero para el uso de puentes de mayores luces que conectaban montañas por donde se abrían las líneas férreas donde circulaban los trenes y ferrocarriles.

Posteriormente con el crecimiento poblacional, aumento de vías en los pueblos en desarrollo, y la llegada de los vehículos livianos, los puentes se convirtieron en enlaces necesarios para salvaguardar la integridad física de los peatones. Cabe recalcar que una de las primeras soluciones ante los inconvenientes de tráfico y accidentes fueron los cruces peatonales, que, si bien son factibles no son 100% seguros, ya que uno de los motivos por los cuales se producen accidentes con los peatones tiene que ver precisamente con la velocidad y distancia de frenado que emplean los vehículos en movimiento, tal y como lo indica el Manual de Seguridad Peatonal patrocinado por la OMS. [7]

En el caso que nos ocupa, los inconvenientes de tránsito y peligro al peatón es recurrente, esto como ya hemos mencionado es debido al flujo permanente de vehículos, y tomando en cuenta que existen horas específicas del día en las que existe

 $22$ 

mayor concurrencia de estudiantes, es decir horario de entrada y que comúnmente coincide en las que las personas acuden a sus trabajos en vehículos, dicha intersección con la calle Asaad Bucaram se convierte en un punto altamente peligroso para los estudiantes y peatones en general.

#### **2.3 Ubicación geográfica del proyecto**

El sitio en el que se plantea ubicar el proyecto del paso peatonal a desnivel se localiza en la intersección de las calles Avenida La República y Asaad Bucaram, en la ciudad de Huaquillas, provincia de El Oro.

Coordenadas del proyecto: 586558.00 m E, 9614947.00 m S

Figura 1. Ubicación geográfica del proyecto

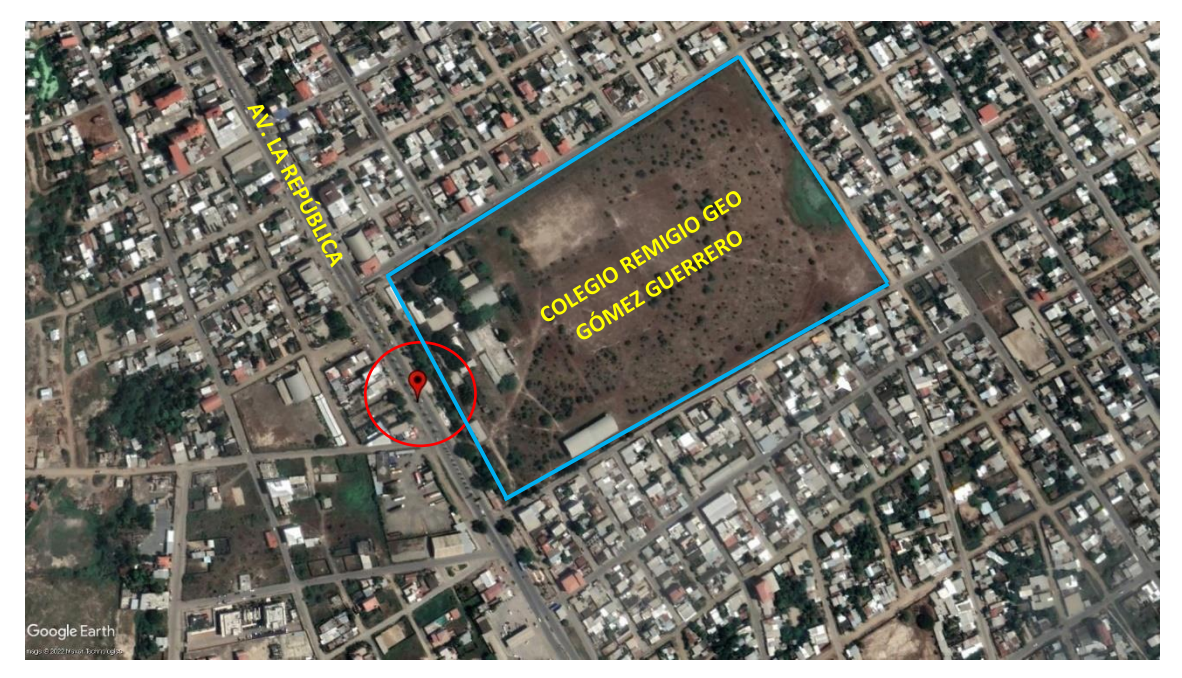

Fuente: Google Earth

*2.3.1 Selección del sitio.* Para determinar el sitio exacto del proyecto se realizó una inspección del sitio, y mediante un análisis cualitativo se definió la intersección de la Avenida La República y la calle Asaad Bucaram como un punto altamente peligroso para los peatones, debido a su constante flujo vehicular y a la concurrencia de los estudiantes del colegio Remigio Geo Gómez Guerrero.

*2.3.2 Población.* El paso peatonal beneficiará de manera directa a 1860 estudiantes que actualmente acuden a las instalaciones del colegio Remigio Geo Gómez Guerrero, 867 en la sección matutina, y 993 estudiantes que acuden a las mismas instalaciones en la sección vespertina y nocturna, bajo el nombre de Colegio de Bachillerato Huaquillas (993) entre las secciones vespertina y nocturna. [3]

Así mismo el paso peatonal beneficiará de manera directa a quienes laboran alrededor del sector, y al peatón en general.

#### **2.4 Bases teóricas de la investigación**

*2.4.1 Pasos peatonales.* Los pasos peatonales son estructuras de esbeltez variable en función del diseño, con un comportamiento dinámico, que trabaja principalmente a flexión vertical siguiendo el comportamiento de las vigas tipo Euler-Bernoulli. Un paso peatonal como el de este proyecto se puede definir como una estructura simplemente apoyada, manteniendo su sección transversal constante a lo largo de la luz, sujeto a cargas gravitacionales y dinámicas peatonales que se desplazan sobre la estructura [9].

En una ciudad planificada en función de la circulación, los puentes peatonales forman parte de la infraestructura que busca seguridad para los desplazamientos a pie, manteniendo, a la vez, el predominio de la velocidad rodada. Aunque se entienden, desde la ingeniería, como elementos de seguridad vial. [10]

*2.4.2 Superestructura.* "La superestructura de un paso peatonal a desnivel es la parte superior de la estructura la cual se apoya sobre la subestructura. Consta del tablero o losa que soporta directamente las cargas; vigas, armaduras, cables, bóvedas, arcos, quienes transmiten las cargas del tablero a los apoyos, y forman el tramo horizontal que une y salva la luz entre uno o varios claros." [11]

*2.4.2.1 Viga presforzada.* La viga presforzada es un elemento construido a base de hormigón de alta resistencia, sometido a fuerzas de presfuerzo antes de ser hormigonada en planta, el presfuerzo de la viga se consigue por medio de tendones a través de su adherencia con el concreto, logrando una contraflecha en sentido contrario a las cargas que actuarán sobre el elemento.

*2.4.2.2 Losa.* La losa es un componente estructural de hormigón armado que conforma parte de la superestructura, soporta cargas vivas y muertas y sirve para establecer la circulación de los peatones.

*2.4.3 Subestructura.* "La subestructura está conformada por: pilares y estribos que soportan directamente la superestructura, y cimientos encargados de transmitir al terreno los esfuerzos. [12]

*2.4.3.1 Estribos.* "Los estribos pueden definirse como una combinación entre un muro de retención y cimentación que funciona de apoyo en los extremos de la superestructura y transmiten los esfuerzos producidos por las cargas hacia el suelo de cimentación." [11]

*2.4.3.2 Pilas.* "Las pilas son apoyos intermedios del puente o paso peatonal, se usan cuando la superestructura está diseñada en dos o más tramos. Su función al igual que los estribos, es transmitir los esfuerzos que recibe la superestructura hacia la cimentación." [11]

*2.4.4 Hormigón presforzado.* El hormigón presforzado consiste en la introducción de esfuerzos internos que se transmiten mediante adherencia, antes de la aplicación de las cargas de diseño solicitantes, de forma tal que mejore su comportamiento en general en estado de servicio, planteando una alternativa de diseño respecto al tradicional hormigón armado. El objetivo es el aumento de resistencia del hormigón a tracción, contrarrestando parte del esfuerzo a tracción que producen las cargas de servicio. [13]

*2.4.4.1 Pretensado.* El hormigón pretensado es el resultado de la inducción de esfuerzo mediante torones en un elemento estructural, proceso que se realiza en fábrica, con el fin de que el elemento quede en estado pasivo para posteriormente ser colocado en sitio y bajo las condiciones de carga finales entre en estado activo.

#### *2.4.5 Ventajas del hormigón presforzado*

- El hormigón presforzado posee grandes ventajas, entre las cuales podemos destacar su alta resistencia y durabilidad, a consecuencia de la limitada abertura y aparición de fisuras en el concreto, este es un factor que provoca una mayor protección del acero contra la corrosión. [14]
- Un aspecto a destacar del hormigón presforzado es su capacidad para recuperar su forma de origen cuando las cargas que lo deforman dejan de actuar sobre la superestructura. [14]
- De forma mecánica, los elementos fabricados con hormigón presforzado tienen la capacidad de eliminar los esfuerzos producidos por la tensión en el hormigón debido a la aplicación de cargas externas, por lo cual se reduce los esfuerzos máximos de compresión y esfuerzos de tensión producto del esfuerzo cortante. [14]

• Debido a la reducción de esfuerzos en el concreto es posible diseñar estructuras con peraltes más pequeños en referencia al concreto armado, con lo cual se logra reducir la carga muerta producida por el precio propio del elemento.

*2.4.6 Acero de presfuerzo.* "Existen 3 formas diferentes para usar el acero de presfuerzo, la primera, barras de acero aleado, la segunda, alambrones de sección circular, y torones, el diámetro de los alambrones para presfuerzo varía desde 4.9 mm a 7 mm, y se obtienen en fábrica mediante extrusión en frío de acero con altos contenidos de carbón, para luego ser revenido en caliente para lograr las propiedades mecánicas necesarias" [15]. En el cuadro 1, se puede observar los tipos de acero de presfuerzo establecidos en el ACI 318S-19.

| Tipo                                                    | Valor máximo de fpu<br>permitido en cálculos de<br>diseño, MPA | Normas ASTM, aplicables                                                                                                |  |
|---------------------------------------------------------|----------------------------------------------------------------|----------------------------------------------------------------------------------------------------|--|
| Torón (liberado de<br>esfuerzos y baja<br>relajación)   | 1860                                                           | A416M                                                                                                    |  |
| Alambre (liberado<br>de esfuerzos y baja<br>relajación) | 1725                                                           | A421M<br>A421 M incluido el reguisito<br>suplementario S1 "Alambre de<br>baja relajación y ensayo de la<br>relajación" |  |
| Barra de alta<br>resistencia                            | 1035                                                           | A722M                                                                                                    |  |

Cuadro 1. Barras, alambres y torones de presfuerzo

Fuente: American Concrete Institute ACI 318S-19

*2.4.6.1 Torón.* "Tipo de acero de presfuerzo, compuesto de seis alambres dispuestos en forma helicoidal sobre uno central, con un paso uniforme no menor de doce ni mayor de dieciséis veces el diámetro nominal del torón" [16]

*2.4.7 Cargas dinámicas producidas por los peatones.* "Estas cargas en movimiento o dinámicas producidas por la circulación peatonal, puede ser agrupadas en dos tipos generales, móviles e in-situ, el intervalo periódico debido al sonido, actividades aleatorias en el mismo sitio, son ejemplos de actividades in-situ. Por otra parte, correr, caminar o trotar son tipos de actividades móviles." [17]

*2.4.8 Criterios de servicio en puentes peatonales.* "Tanto las guías, códigos de diseño y normativas vigentes de la actualidad, tienen presente los efectos dinámicos que las cargas en movimiento poseen, se aplican distintos criterios para definir valores límites de aceleración en estructuras de uso público. Estos valores comúnmente son subjetivos y dependen de la frecuencia de uso de la estructura. De tal modo que, para estructuras en sitios cerrados, donde los efectos de las vibraciones son más sensibles, se establecen aceleraciones máximas, o aceleraciones menores para estructuras exteriores" [17]

Cuando se realiza la etapa de diseño, no siempre se puede lograr, debido a que las frecuencias de vibración a lo largo de la estructura están relacionadas directamente con la luz del paso elevado. Es por ello que antes esta situación las normas de diseño establecen rangos de confort, en los que establecen el límite de 0.7m/s<sup>2</sup> para la aceleración vertical, y 0.2m/s<sup>2</sup> para la aceleración horizontal. [18]

#### **2.5 Puentes viga**

"Este tipo de puentes suele tener como ventaja su rapidez de construcción, debido a la utilización de vigas prefabricadas, lo que la constituye como la tipología más sencilla y eficiente para el desarrollo del proyecto" [19]. Debido a sus ventajas este tipo de vigas es idónea para el paso elevado, ya que se encuentra en una vía de circulación de vehículos livianos, medianos y de carga pesada, de modo que el desvío del tráfico para el anclaje de la viga no requerirá lapsos de tiempo considerables.

Figura 2. Puente tipo viga doble T

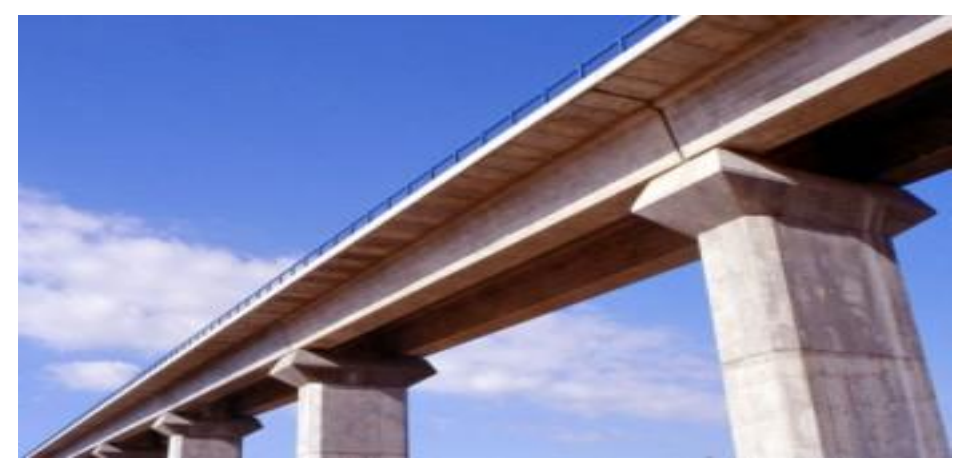

Fuente: PACADAR. - viaductos sobre el río Jarama para Madrid - Barcelona

#### **2.6 Pérdidas en el presfuerzo**

Dentro de la metodología del hormigón presforzado podemos nombrar 3 categorías en las pérdidas del presfuerzo.

*2.6.1 Pérdidas que dependen del tiempo.* En este caso tenemos las pérdidas debido a la fluencia del hormigón, efecto que ocurre bajo los esfuerzos por compresión debido a la aplicación de cargas permanentes. Además, están las pérdidas debido a la relajación del acero, este es un tipo de pérdida de tensión que mantiene longitud constante. [20]

*2.6.2 Pérdidas producidas por anclaje*. En esta categoría están las pérdidas que se producen debido a la aplicación del presfuerzo por mecanismos y sistemas hidráulicos. [20]

*2.6.3 Pérdidas instantáneas.* "Las pérdidas instantáneas de la fuerza de pretensado son aquellas pueden ocurrir durante el tesado de las armaduras activas y durante el proceso de anclaje de las mismas. Salvo casos especiales donde pueden producirse otros tipos de pérdidas instantáneas, la pérdida instantánea total de la fuerza de pretensado en cada sección de la pieza se compone de: a) la pérdida por rozamiento a lo largo de la vaina o conducto; b) la pérdida por penetración de las cuñas y; c) las pérdidas por acortamiento elástico del hormigón" [21]

*2.6.4 Factores que producen daño en estructuras de hormigón presforzado.* La superestructura del paso peatonal a desnivel que se plantea en el proyecto, se compone de una viga doble T pretensada, por efectos de naturaleza las estructuras a lo largo del tiempo van disminuyendo su vida útil, y debemos conocer cuáles son los factores que las afectan, entre las que podemos nombrar: la pérdida de pretensado que se produce a lo largo del tiempo, asentamientos del terreno, defectos o variaciones constructivas, y también posibles excesos de carga que no fueron considerados en el diseño. [22]

Una cualidad de las estructuras hechas con hormigón pretensado, respecto a las estructuras de hormigón armado, es que en el caso de las primeras la acción del presfuerzo tiende a mantener cerradas a las fisuras en el hormigón, después de que el agente o factor que las causó desaparece, esto dificulta de cierta manera cuando se hace un análisis visual de una estructura con problemas de fisuración. [23]

#### **2.7 Factor geométrico en el diseño de vigas doble T pretensadas**

Los estudios de inestabilidad lateral desde siempre, asumen que existe una restricción al giro lateral en los soportes, dicho fenómeno se identifica por una deformación lateral en la zona centro de los elementos, debido a una deformación hacia uno de los lados, lo cual por ende aumenta la torsión y a su vez el giro y la misma deformación lateral. [24].

El problema en estos casos se da cuando dicha deformada no se puede controlar o llega a valores muy altos. Generalmente estos escenarios se presentan en vigas doble T de hormigón y metálicas, debido a ello en las secciones de hormigón el almas más gruesas y alas más anchas dando lugar a elementos más resistentes a la torsión [24]. Esta consideración se puede apreciar en la figura 9, en el que se puede observar las dimensiones de la viga doble T pretensada que se plantea usar para el proyecto.

#### **2.8 Hormigones de alta resistencia**

Son considerados hormigones de alta resistencia aquellas dosificaciones que alcanzan el rango de 40-50 MPa, y en ciertos casos algunos concretos especiales alcanzan resistencias de 90 MPa, característicos por su dosificación de puesta en obra y posterior curado, lo cual de forma general brinda mejores prestaciones frente a la permeabilidad, resistencia a los sulfatos, y resistencia a la abrasión. [25]

#### **3. PROCESO METODOLÓGICO**

#### **3.1 Especificaciones técnicas de diseño**

Los parámetros a considerar para el diseño del paso elevado se justifican por medio de la aplicación de las normas ecuatorianas de construcción, de las cuales consideramos los puntos de interés para el análisis y diseño del proyecto.

#### **3.2 Parámetros y restricciones de diseño**

*3.2.1 Ancho del paso elevado.* El ancho de diseño del paso elevado es de 2.5 m, dicho valor fue considerado basado en la norma NTE-INEN 2246 "Accesibilidad de las personas al medio físico: Cruces y pasos peatonales a nivel y desnivel" en el capítulo 3, sección 3.1.1.1" Dimensiones", literal (c) la cual especifica lo siguiente.

"Cuando se prevé la circulación simultánea, en distinto sentido, de dos sillas de ruedas, dos personas con andador, dos coches de bebés, dos coches livianos de transporte de objetos o sus combinaciones, el ancho mínimo libre de obstáculos debe ser de 1 800 mm" [26]. (Ver ANEXO B)

A este valor de 1.8 m se ha considerado un aumento de 0.7 m, para mayor confort en el tránsito peatonal sobre el paso elevado.

*3.2.2 Altura libre.* La altura libre mínima bajo pasos superiores sobre cualquier punto de la plataforma no será inferior a seis metros (6. m), es decir desde la superficie de la capa de rodadura hasta la parte más baja de la viga. (Ver ANEXO C). Cualquier modificación de las alturas libres mínimas prescritas en esta sección deberá ser debidamente justificada. [27]

*3.2.3 Especificaciones para el diseño de pasos peatonales.* Las dimensiones mínimas a considerar en el diseño del paso peatonal se basan según Norma Ecuatoriana de la Construcción-Accesibilidad Universal 2019 (AU) la cual establece parámetros y restricciones de accesibilidad. (Ver ANEXO D). [28]

*3.2.4 Especificaciones para el diseño de escaleras.* Para el diseño de los accesos del paso elevado se hará uso de las especificaciones de la Norma Ecuatoriana de la Construcción-Accesibilidad Universal 2019 (AU) en la cual se establece las dimensiones mínimas de diseño para escaleras en desniveles. (Ver ANEXO E). [28]

*3.2.5 Accesibilidad para personas con discapacidad.* "Los pasos peatonales deben estar diseñados para que sean de fácil acceso para todo tipo de personas y en especial para aquellos con alguna limitación. El tener un paso peatonal con una estructura inadecuada hace que se incremente el desuso de los mismos y la desmotivación en cualquier tipo de usuario, a su vez obliga a las personas con movilidad restringida hacer uso de estos poniéndolos en una situación desfavorable para su movilidad." [29]

Para ello se ha considerado el implemento de un ascensor OTIS Gen Flex 2+ en los extremos de los accesos. (Ver ANEXO F).

#### **3.3 Identificación de parámetros físicos del entorno**

Para realizar el prediseño del paso peatonal, uno de los primeros pasos fue acudir al sitio antes indicado, y realizar una inspección visual del entorno, con el fin de identificar aspectos relevantes que impliquen consideraciones al momento de realizar el diseño y análisis de la información

En el punto de interés que se ha tomado en cuenta para implantar el paso peatonal, hay que aclarar que es una zona regenerada, por lo que la luz de la viga, que supone la longitud de la superestructura debe adaptarse a las limitaciones del sitio, para ello se realizó la correspondiente medición de aceras, bordillos, parterre y ancho de vía. (Ver ANEXO G).

#### **3.4 Evaluación de cargas**

Para efectuar el cálculo de pesos que actúan sobre el paso peatonal, se partió de un prediseño, del cual las cargas que actúan sobre la superestructura permanecerán constantes, pero además el cálculo del peso propio será variable mientras se consigue la eficacia del diseño, es decir estará en función del cálculo estructural, cálculo de acero requerido, y control de esfuerzos admisibles. A continuación, se resume las cargas de diseño.

*3.4.1 Peso propio.* Corresponde al peso de la viga doble T, que conforma la superestructura del paso peatonal elevado.

*3.4.2 Sobrecarga.* Corresponde a las cargas permanentes del paso elevado, para el caso del proyecto se considera una capa de rodadura de 10 cm y el peso de los elementos de seguridad que son las barandas laterales formadas por perfiles de acero y paneles de vidrio.

*3.4.3 Carga viva.* Este valor se obtiene de la NEC-SE-CG- Cargas sísmicas, pág. 29, la cual nos indica que, para pasos peatonales, el valor a considerar es de 4.8 kN/m, y teniendo en cuenta que el ancho del paso peatonal es de 2.5 m, el valor actuante en el paso es de 12 kN/m.

#### *3.4.4 Resumen de cargas*

| <b>CARGAS GRAVITACIONALES</b> |             |        |      |  |
|-------------------------------|-------------|--------|------|--|
| <b>MUERTA</b>                 | Peso propio | 16.953 | kN/m |  |
|                               | Sobrecarga  | 6.303  | kN/m |  |
| VIVA                          | Peatonal    | 12     | kN/m |  |

Cuadro 2. Resumen de cargas gravitacionales

Fuente: Autor

#### **3.5 Cubierta**

La cubierta que se plantea en el diseño, es de policarbonato translúcido, soportada por cerchas metálicas, además es necesario mencionar que la carga producida por la cubierta no es soportada por la superestructura, la cubierta es soportada por apoyos sujetos a cimentación, lo cual se puede visualizar en la figura 10, en el que podemos apreciar el diseño del paso elevado.

#### **3.6 Esfuerzos sin considerar pérdidas**

Los esfuerzos son el resultado de la aplicación de cargas en la viga y de la fuerza de presfuerzo, dichos valores deben ser controlados por compresión y tensión. A continuación, se mostrará los esfuerzos calculados en los distintos estados de carga.

*3.6.1 Esfuerzos en planta.* Son el resultado de la aplicación de la fuerza de presfuerzo y por el peso propio de la viga, luego de ser hormigonada en planta.

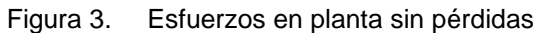

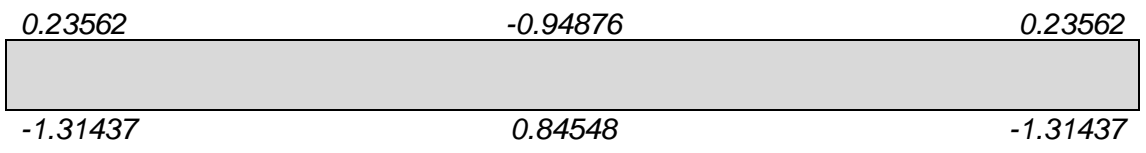

Unidades en kN/cm<sup>2</sup>

Fuente: Autor

*3.6.2 Esfuerzos en obra.* Son el resultado de la aplicación de la fuerza de presfuerzo, el peso propio de la viga y la sobrecarga, una vez ensamblada en el sitio de funcionamiento.

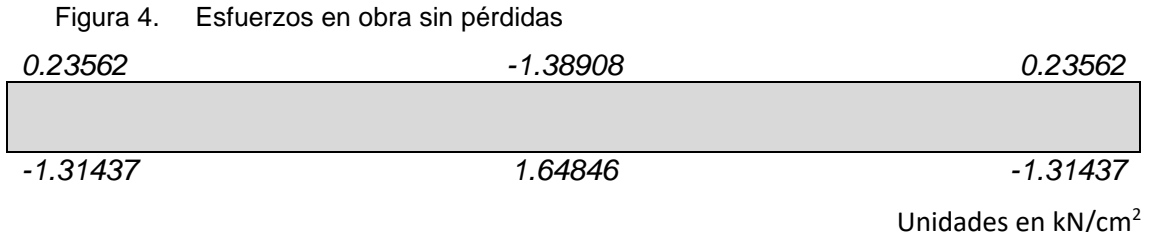

Fuente: Autor

*3.6.3 Esfuerzos en servicio.* Son el resultado de la aplicación de la fuerza de presfuerzo, el peso propio de la viga, la sobrecarga, y considerando la carga viva de diseño, una vez ensamblada en el sitio de funcionamiento.

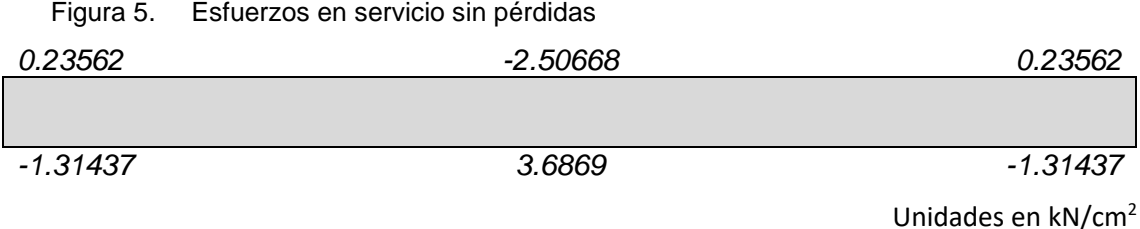

Fuente: Autor

#### **3.7 Esfuerzos en la viga considerando pérdidas del 17%**

El cálculo de esfuerzos considerando un porcentaje de pérdidas, se realiza con la finalidad de tener una proyección y control de esfuerzos en un tiempo asumido o determinado, esto con la finalidad de conocer el comportamiento del elemento en escenarios futuros.

#### *3.7.1 Esfuerzos en planta*

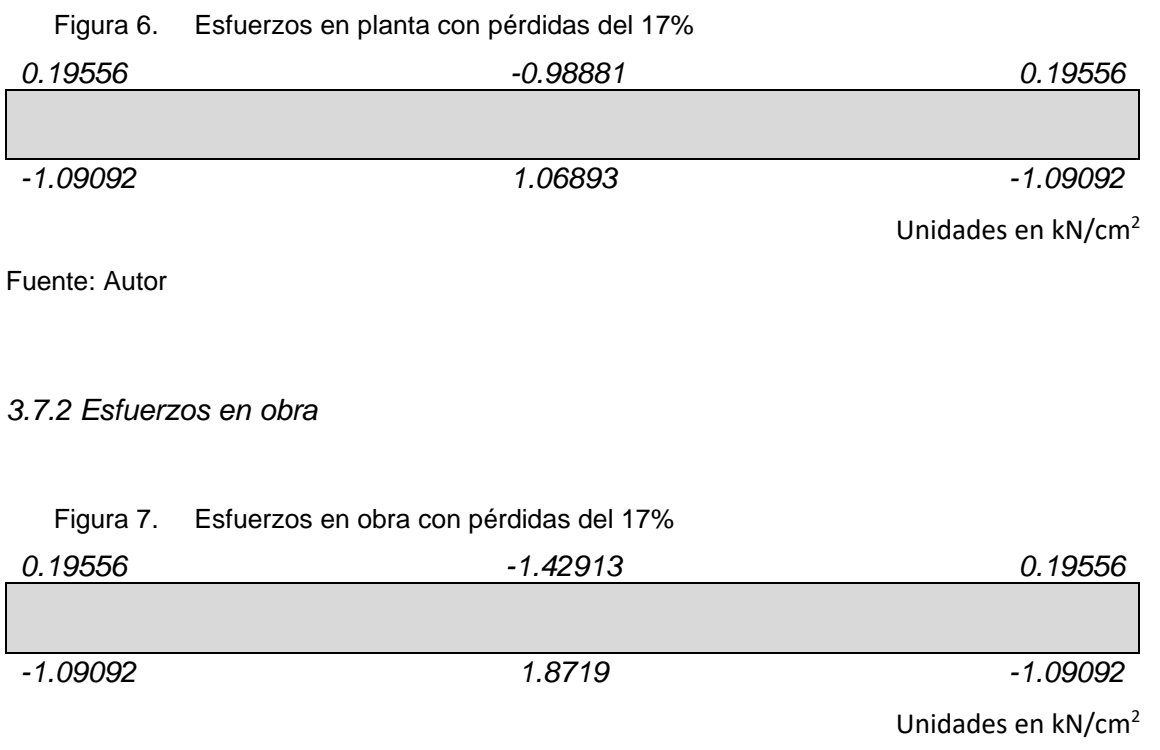

Fuente: Autor

#### *3.7.3 Esfuerzos en servicio*

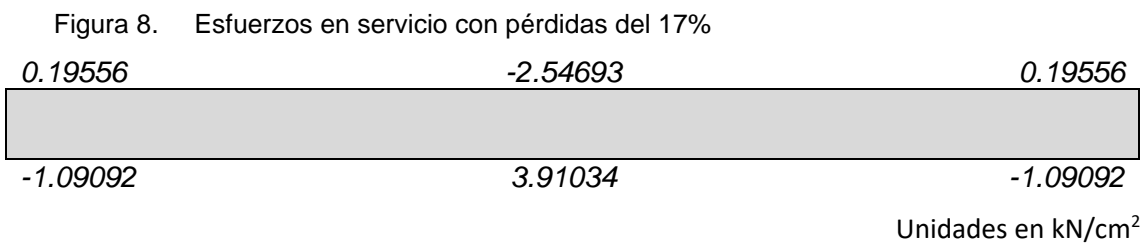

Fuente: Autor

#### **3.8 Control de esfuerzos admisibles según el ACI 318S-19**

El control de esfuerzos admisibles se verificará mediante los parámetros del reglamento del ACI 318S-19. [2] . (Ver ANEXOS H-I-J). A continuación, se resume en el cuadro 3, los valores calculados en la viga y la evaluación correspondiente a los esfuerzos obtenidos.

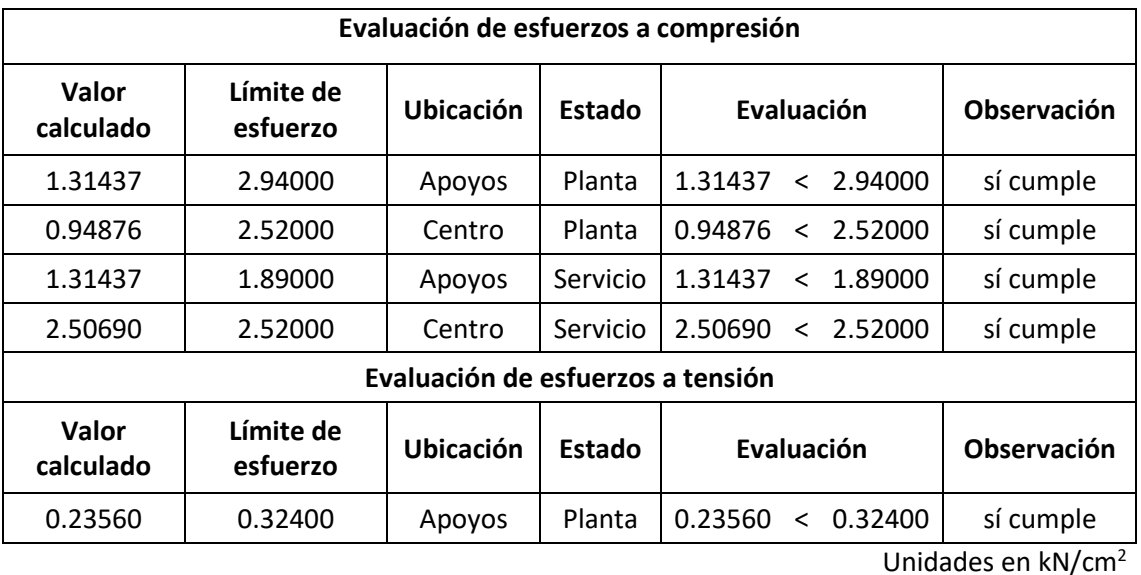

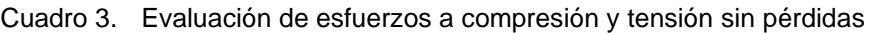

Fuente: Autor

35

#### **3.9 Consideraciones para el acero de refuerzo de la superestructura**

Posterior al cálculo del acero de presfuerzo, se debe calcular el acero por cortante, y el acero de refuerzo para la losa (patín de la viga) de la superestructura.

*3.9.1 Estribos.* Se calcula mediante la metodología del ACI 318S-19, y se debe calcular la resistencia por cortante tanto del hormigón y del producido por cargas gravitacionales, para verificar si la estructura necesita acero de refuerzo o si se colocará acero mínimo de refuerzo por corte.

*3.9.2 Losa.* En este caso, el patín de la viga doble T funciona como losa en la superestructura, es por ello que, aunque se considere el área del patín para el diseño del acero de presfuerzo, se debe calcular el acero de refuerzo y por retracción y temperatura para el ancho del patín de la viga.
### **4. RESULTADOS DE LA INVESTIGACIÓN**

#### **4.1 Descripción teórica de resultados**

Mediante la aplicación de la normativa vigente del Ecuador, el PCI Handbook Precast and Prestressed Concrete 7<sup>th</sup> Edition, los Requisitos del Reglamento para Concreto Estructural ACI 318S-19, se realizó el cálculo estructural, y mediante las mediciones realizadas en sitio, se determinó la longitud de la viga que conforma la superestructura, la cual es de 23.90 m. Además de establecer la altura libre del paso peatonal, la cual es de 6 m desde la superficie de la capa de rodadura hasta la parte inferior de la viga. El ancho se determinó considerando el escenario que indica la norma INEN NTE-2246, en el cual dos personas en silla de ruedas pueden cruzar libremente sin algún tipo de incomodidad. Bajo esta restricción el ancho indicado es de 1.8 m, pero se ha considerado un ancho total de 2.5 m para el diseño.

#### **4.2 Dimensiones de la viga doble T**

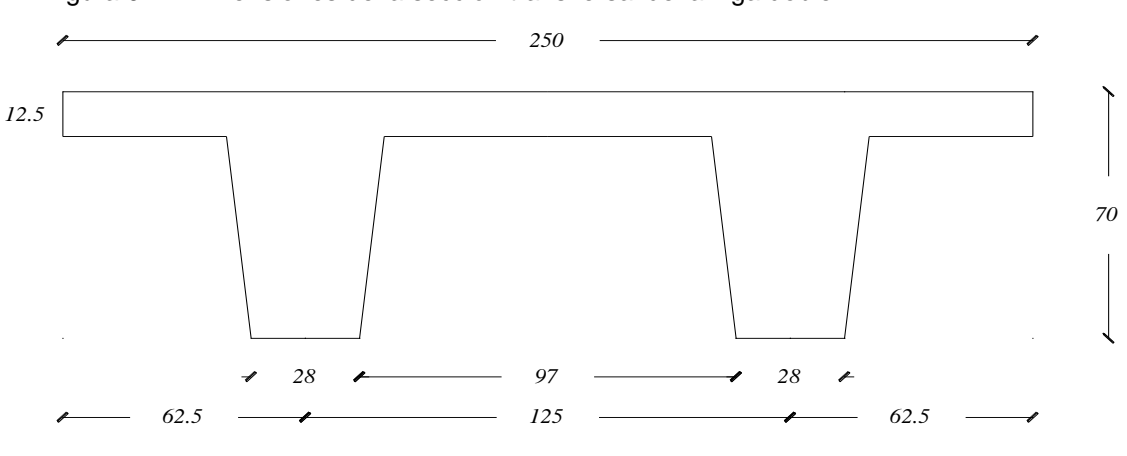

Dimensiones en cm.

Figura 9. Dimensiones de la sección transversal de la viga doble T

Fuente: Autor

### **4.3 Fuerza de presfuerzo**

La fuerza de presfuerzo inicial de diseño se definió en 2213.19 kN, como resultado de la aplicación de la fórmula para el cálculo de presfuerzo inicial estimado, dicho valor se puede observar en el ANEXO K, sección 2.5.

## **4.4 Acero calculado**

Mediante el proceso de cálculo estructural indicado en el PCI Handbook Precast and Prestressed Concrete  $7<sup>th</sup>$  Edition, se obtuvo un área de 29.759 cm<sup>2</sup>, con lo cual se obtienen 32 torones de 12.7 mm.

# **4.5 Modelo 3D**

Figura 10. Modelo 3D del paso elevado

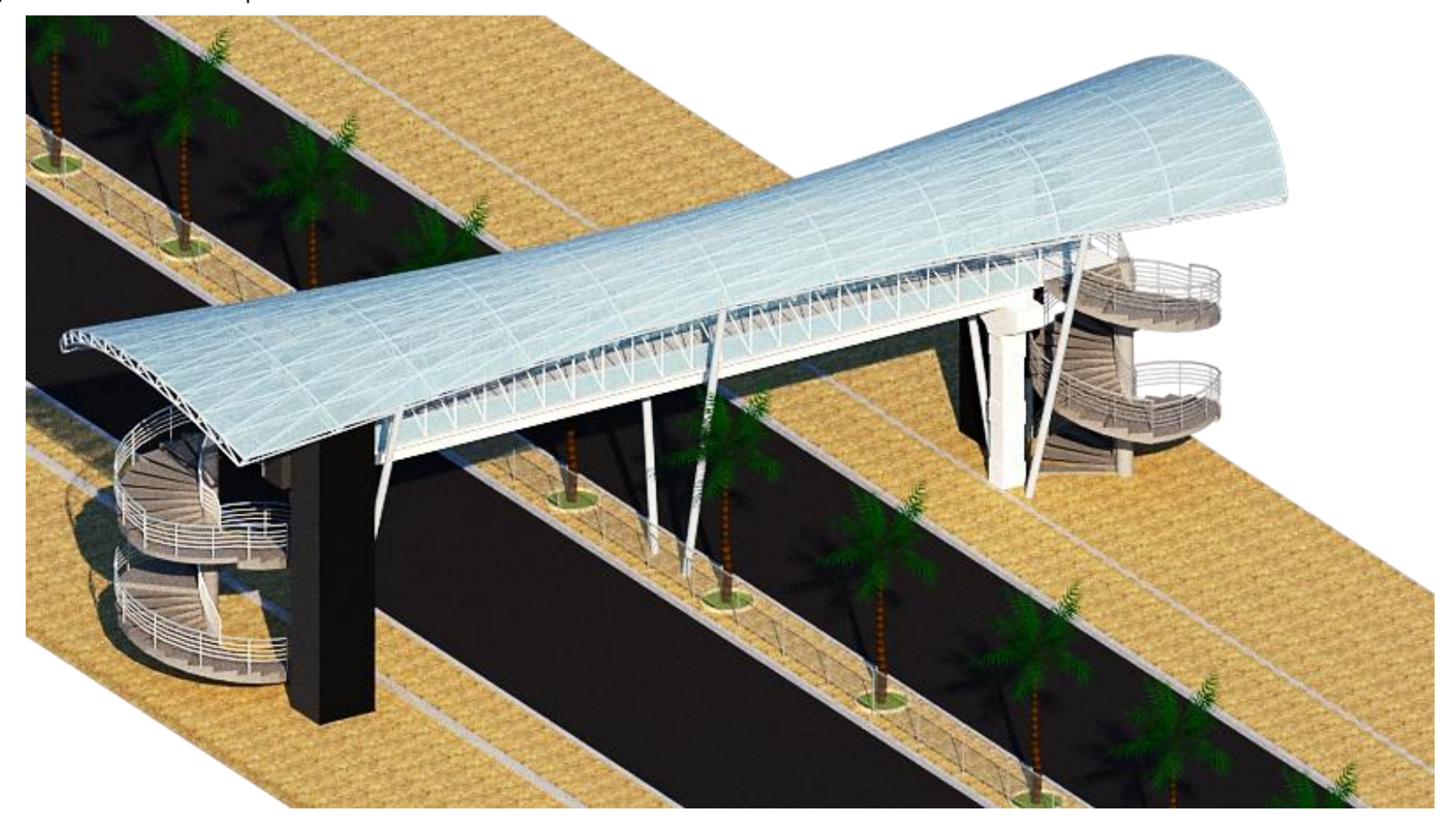

Fuente: Autor

### **4.6 Conclusiones**

Se logró realizar el diseño del paso peatonal, acorde a las necesidades físicas del entorno del colegio Remigio Geo Gómez Guerrero, mediante inspección visual y levantamiento de información del sitio, cumpliendo con los parámetros y restricciones indicados en las normas vigentes del Ecuador, tales como ancho del paso elevado según las indicaciones de la NTE-INEN 2246, capítulo 3, sección 3.1.1.1, literal (c), y altura libre según lo especificado en el ANEXO N°4.

Se realizó el diseño estructural de la viga presforzada de acuerdo al proceso indicado por el PCI Handbook Precast and Prestressed Concrete 7<sup>th</sup> Edition, y cumpliendo con las restricciones de esfuerzos admisibles indicados en los Requisitos del Reglamento para Concreto Estructural ACI 318S-19.

Se elaboró los planos arquitectónicos en los que se muestran cada uno de los elementos que conforman el paso elevado, indicando las dimensiones en corte, planta y elevación, además se diseñó el detalle estructural de la viga doble T que conforma la superestructura, indicando el acero de presfuerzo, y el acero de uso normal en estructuras de hormigón armado.

Se determinaron las cargas de diseño fueron calculadas en base a un prediseño, en las cuales no se ha considerado el peso de la cubierta y los perfiles metálicos de soporte, debido a que la cubierta es soportada por medio de apoyos metálicos sujetos a cimentación.

#### **4.7 Recomendaciones**

Se debe realizar un levantamiento altimétrico en el sitio, con la finalidad de obtener niveles que permitan establecer la altura de diseño de los estribos ya que del lado del colegio un estribo queda situado sobre la superficie del parque lineal, y el otro estribo queda situado sobre el terreno natural.

Es necesario realizar las mediciones con alta precisión para poder determinar la luz de la viga, ya que de este dato depende el diseño arquitectónico y el cálculo estructural del paso elevado.

Es necesario implementar vallas de seguridad a lo largo de la calle donde se propone la implantación del paso elevado, con el fin de garantizar que las personas hagan uso de la estructura, y no intenten cruzar la vía de manera irresponsable, es por ello que el paso elevado se planea ubicar al centro de la calle.

### **5. BIBLIOGRAFÍA**

- [1] Precast Concrete Institute,«PCI Design Handbook Precast and Prestressed Concrete 7th Edition,» 2010.
- [2] American Concrete Institute, «Requisitos de Reglamento para Concreto Estructural». ACI 318S-19, 2019.
- [3] S. Intriago, Interviewee, *Entrevista a rectora del colegio Remigio Geo Gómez Guerrero.* [Entrevista]. 28 Diciembre 2021.
- [4] Agencia Nacional de Regulación y Control del Transporte Terrestre, Tránsito y

Seguridad Vial,«Ley Orgánica de Transporte Terrestre Tránsito y Seguridad Vial», 2018.

- [5] Agencia Nacional de Tránsito (ANT), «Reporte de Estadísticas de Siniestros de tránsito,» 2021.
- [6] J. I. Ruiz, D. Vargas, D. Delgado y E. Ortiz, «Análisis del tránsito peatonal, alternativas y soluciones a congestionamientos en la Avenida América, entre Avenida Manabí y Calle Ramón Fernández. Portoviejo-Manabí,» *REIMAT,* vol. V, nº 2, pp. 1-12, 2020.
- [7] OMS, «Seguridad peatonal: manual de seguridad vial para instancias decisorias y profesionales,» Grupo HINARI, Ginebra, 2013.
- [8] I. Giannetti, «Industrial form in prestressed concrete. An historical inquiry about the structural design of Aldo Favini and Angelo Mangiarotti (1950-1980),» *Informes de la construcción,* vol. 70, nº 261, p. 12, 2018.
- [9] H. Barrios, I. Ríos y C. León, «PROPIEDADES DINÁMICAS Y CONDICIONES DE SERVICIO DE PUENTES PEATONALES EN MÉXICO,» *Revista de Ingeniería Sísmica,* vol. I, nº 106, pp. 112-135, 2021.
- [10] I. Arteaga, D. García, C. Guzamán y J. Mayorga, «El espacio público de los puentes peatonales: Lecciones del BRT de Bogotá.,» *Revista Urbano,* vol. XX, nº 36, pp. 104-114, 2017.
- [11] J. Tapias, Pre diseño para un modelo de puente peatonal en intersecciones viales aplicadas a calzadas de alto flujo vehicular, Bogotá: ESCUELA DE INGENIEROS MILITARES, 2014.
- [12] A. Rodriguez, Puentes con AASHTO-LRFD 2014 (7th Edition), 2016: Prometeo Desencadenado, 2014.
- [13] S. Velásquez, «Análisis comparativo entre el diseño de losa tradicional de hormigón armado y losa postensada con adherencia,» *Ingeniería y sus alcances,*  vol. III, nº 5, pp. 50-58, 2019.
- [14] R. Villatoro, «GUÍA TEÓRICA Y PRÁCTICA DEL CURSO DE CONCRETO PRESFORZADO,» Universidad San Carlos de Guatemala, Guatemala, 2015.
- [15] C. A. Parra Monroy, ESTRUCTURAS DE CONCRETO PRESFORZADO (SISTEMAS DE FABRICACIÓN, TRANSPORTE Y MONTAJE), Veracruz: Universidad Villa Rica, 2014.
- [16] American Society for Testing and Materials, E328-02, «Standard Test Methods for Stress Relaxation Tests for Materials and Structures», 2004.
- [17] J. A. Sánchez, D. Gómez y P. Thomson, «ANÁLISIS DE LA INTERACCIÓN HUMANO-ESTRUCTURA EN PUENTES PEATONALES DE SANTIAGO DE CALI,» *Dyna,* vol. LXXX, nº 177, pp. 87-88, 2013.
- [18] I. Ríos Huergo y H. Hernández Barrios, «Control pasivo de vibraciones verticales inducidas por personas en puentes peatonales,» *Ingeniería, Investigación y Tecnología,* vol. XXI, nº 2, p. 15, 2020.
- [19] E. Granda, «DISEÑO DE PUENTES CONTINUOS DE HORMIGÓN PARCIALMENTE PRETENSADO FRENTE A CARGAS Y ACCIÓN TÉRMICA AMBIENTAL,» Barcelona, 2021.
- [20] L. Coello, «ANALISIS ESTRUCTURAL COMPARATIVO DE VIGAS SIMPLEMENTE APOYADAS DE HORMIGON PRETENSADO Y VIGAS DE ACERO PARA EL PUENTE TROBADOR UBICADO EN EL KM26 NARANJAL/ GUAYAS APLICANDO EL GRILLAGE METHOD,» Universidad de Guayaquil, Guayaquil., 2021.
- [21] P. Páez y B. Sensale, «Análisis en servicio de elementos compuestos de hormigón con pretensado interior no adherente bajo cargas de corta y larga duración,» *ACHE,* vol. LXXII, nº 293, pp. 63-75, 2019.
- [22] G. Ercolani, N. Ortega y D. Félix, «Detección de fisuras en vigas de hormigón pretensado,» *REVISTA ARGENTINA DE INGENIERÍA,* vol. VI, nº 4, p. 8, 2015.
- [23] G. Ercolani, N. Ortega y D. Félix, «Detección de daños en vigas de hormigón pretensado mediante el método de curva elástica,» *ACHE,* vol. LXIX, nº 284, p. 10, 2017.
- [24] A. de la Fuente, S. Pialarissi y J. Bairán, «Análisis de un caso de inestabilidad lateral de una viga de hormigón pretensado de gran luz en fase de izado,» *ACHE,*  vol. LXIX, nº 284, p. 6, 2017.
- [25] M. I. Cabrera, «Utilización de los concretos de alta resistencia y concretos celulares en la industria de la construcción ecuatoriana, clasificados por sectores: vivienda,

electricidad, gas/petróleo, salud y educación,» *Revista digital UCE,* vol. I, nº 1, pp. 15-30, 2015.

- [26] Instituto Ecuatoriano de Normalización. INEN NTE 2246, «ACCESIBILIDAD DE LAS PERSONAS AL MEDIO FÍSICO. CRUCES PEATONALES A NIVEL Y A DESNIVEL», Quito, 2015.
- [27] Ministerio de Transporte y Obras Públicas (MTOP), «NORMA PARA ESTUDIOS Y DISEÑOS VIALES, Quito», 2013.
- [28] Ministerio de Desarrollo Urbano y Vivienda,«Accesidbilidad Universal NEC-HS-AU,» 2019.
- [29] D. Urrego, Z. Escandón y C. Bocanegra, «Déficit en la accesibilidad a puentes peatonales para personas con movilidad reducida. Bogotá D.C.,» *Revista Cubana de Ingeniería,* vol. IX, nº 2, pp. 29-38, 2018.

### **6.ANEXOS**

# **ANEXO A**

![](_page_44_Picture_2.jpeg)

Figura 11. Estado actual del sitio con paso peatonal sin terminar

Fuente: Autor

#### **ANEXO B**

![](_page_44_Figure_6.jpeg)

Fuente: NTE-INEN 2246. Accesibilidad de las personas al medio físico. Cruces y pasos peatonales a nivel y desnivel.

# **ANEXO C**

Figura 13. Dimensiones de diseño de vía bajo estructura peatonal

![](_page_45_Figure_2.jpeg)

Fuente: Ministerio de Transporte y Obras Públicas- NEVI 12 - V2-A

# **ANEXO D**

| <b>CRUCES Y PASOS PEATONALES</b> |                                                                                                    |
|----------------------------------|----------------------------------------------------------------------------------------------------|
| <b>Parámetros</b><br>generales   | <b>Especificaciones técnicas</b>                                                                                                    |
| Dimensiones                      | Ancho mínimo de circulación, libre de obstáculos, igual a 1 500<br>mm.                                                                                                    |
|                                  | El acceso al puente se realizará mediante rampas, de acuerdo<br>a las especificaciones técnicas de la NTE INEN 2245. En los<br>sitios donde el espacio no permita el desarrollo correcto de la<br>rampa, se deben implementar mecanismos verticales de<br>acceso, como: ascensores, elevadores o similares                                       |
| Superficie                       | Antideslizante en seco y mojado.                                                                                                    |
|                                  | Libre de piezas sueltas y de irregularidades debidas al uso de<br>material con defectos de fabricación y/o colocación                                                                                                    |
|                                  | público:<br>Para<br>edificaciones<br>al<br>con<br>acceso<br>Banda podotáctil de prevención en cambios de nivel (al inicio y<br>al final de rampas y/o escaleras), ingresos principales y<br>elementos que impliquen riesgos en el itinerario peatonal<br>accesible. Para especificaciones técnicas adicionales, remitirse<br>a la NTE INEN 2854. |

Cuadro 4. Especificaciones de accesibilidad para cruces y pasos peatonales

Fuente: Norma Ecuatoriana de la Construcción-Accesibilidad Universal 2019 (AU)

# **ANEXO E**

![](_page_46_Picture_75.jpeg)

![](_page_46_Picture_76.jpeg)

Fuente: Norma Ecuatoriana de la Construcción-Accesibilidad Universal 2019 (AU)

### **ANEXO F**

Especificaciones técnicas del Ascensor Otis Gen Flex 2+

![](_page_47_Figure_2.jpeg)

#### **CONTROL**

Frecuencia variable de lazo cerrado.

#### **MANIOBRA**

Automática simple. Colectiva en bajada.

Colectiva selectiva.

#### **TIPOS DE PUERTAS**

Automáticas de apertura telescópica o central o combinación de puertas BUS en cabina y semiautomáticas en piso.

![](_page_47_Figure_10.jpeg)

#### **EQUIPO DE TRACCIÓN**

Máquina sellada sin engranajes con motor de imanes permanentes. Tracción mediante cintas planas. Configuración 2:1 con suspensión tipo cantilever.

#### **EMBARQUES**

Con un embarque o doble embarque (90º y 180º).

#### **CUADRO DE MANIOBRA**

Modular por microprocesadores, combinado con un sistema avanzado de frecuencia y voltaje variables.

Situado en la columna de la puerta del piso superior

Opcionalmente se puede instalar a una distancia de hasta 20 metros.

Comunicación bidireccional y sistema de intervención remota.

Fuente: Catálogo de servicios y productos Otis gen2-flex

## **ANEXO G**

![](_page_48_Picture_1.jpeg)

Figura 14. Medición de acera y parterre

Fuente: Autor

# **ANEXO H**

Cuadro 6. Límites para los esfuerzos a compresión en el concreto después de la aplicación del presforzado

![](_page_48_Picture_109.jpeg)

Fuente: American Concrete Institute ACI 318S-19

### **ANEXO I**

Cuadro 7. Límites para los esfuerzos a tracción en el concreto después de la aplicación del presforzado, sin refuerzo adicional en la zona de tracción

![](_page_48_Picture_110.jpeg)

Fuente: American Concrete Institute ACI 318S-19

# **ANEXO J**

Cuadro 8. Límites para los esfuerzos a compresión bajo cargas de servicio.

![](_page_49_Picture_48.jpeg)

**Fuente:** American Concrete Institute ACI 318S-19

# **ANEXO K**

# **SECCIÓN 1-EVALUACIÓN DE CARGAS**

A continuación se indica el proceso de obtención de carga muerta que actúan sobre la superestructura del paso elevado.

### **1.1BARANDAS LATERALES**

## *Panel de vidrio*

![](_page_50_Picture_279.jpeg)

$$
D_i\!\coloneqq\!D_e\!-\!e_{pm}\!=\!38\ mm
$$

$$
A_{pm} = \frac{\pi \cdot D_e^2}{4} - \frac{\pi \cdot D_i^2}{4} = 122.522 \, mm^2
$$

$$
V{:=}L_p{\boldsymbol{\cdot}} A_{pm}{=}0.03\,\,{m^3}
$$

 $W_{\text{perfiles}} = V \cdot \gamma_{\text{acero}} = 2.321 \text{ kN}$ 

## *Peso total de barandas*

![](_page_51_Picture_231.jpeg)

 $W_{capa} = a_{cr} \cdot \gamma_{hormig\acute{o}n}$  *W*<sub>capa</sub>=6  $\frac{kN}{m}$ 

# **1.3-SOBRECARGA**

La sobrecarga es la suma de los valores de carga muerta de las barandas de protección y

de la capa de rodadura.

Sobrecarga acumulada *SC*

Sobrecarga acumulada por metro lineal *LDsc*

$$
SC\!:=\!W_{barandas}\!+\!W_{capa}
$$

 $LD_{sc}$  = *SC* = 6.303  $\frac{kN}{m}$ 

### **1.4-CARGA VIVA**

*LL*≔4.8  $\frac{kN}{m^2}$  \_\_\_\_\_\_\_\_\_\_\_\_\_\_\_\_\_ Carga de servicio según la NEC-SE-CG -Cargas sísmicas

# **1.4.1 CARGA VIVA LINEAL**

![](_page_52_Picture_113.jpeg)

Carga de servicio por metro lineal *CV*

*b*≔2.5 *m*

 $CV:=LL \cdot b$ 

$$
CV = 12 \frac{kN}{m}
$$

# **1.5 RESUMEN DE CARGAS GRAVITACIONALES**

Sobrecarga (dead)  $SC = 6.303 \frac{kN}{m}$ 

*Carga viva (live)*  $CV = 12 \frac{kN}{k}$ 

$$
V = 12 \frac{m}{m}
$$

### **SECCIÓN 2-ANALISIS DE SUPERESTRUCTURA**

#### **Datos de la evaluación de cargas**

Sobrecarga 
$$
SC = 6.303 \frac{kN}{m}
$$

Carga viva 
$$
CV := 12 \frac{kN}{m}
$$

Peso propio de la viga *PP*

A continuación se especifica las dimensiones de la sección transversal de la viga doble T, con las cuales partiremos para el cálculo estructural.

![](_page_53_Figure_8.jpeg)

**2.1 DIMENSIONES**

![](_page_54_Picture_483.jpeg)

$$
\gamma_h = 24 \frac{kN}{m^3}
$$
  
PP :=  $A_v \cdot \gamma_h = 16.953 \frac{kN}{m}$ 

# **2.3 MOMENTO DE INERCIA SEGÚN EL TEOREMA DE STEINER**

$$
Mi_1 := I_1 + A_1 \cdot (EN - Y_1)^2 = 41500.05 \text{ cm}^4
$$
  
\n
$$
Mi_2 := I_2 + A_2 \cdot (EN - Y_2)^2 = 41500.05 \text{ cm}^4
$$
  
\n
$$
Mi_3 := I_3 + A_3 \cdot (EN - Y_3)^2 = 41500.05 \text{ cm}^4
$$
  
\n
$$
Mi_4 := I_4 + A_4 \cdot (EN - Y_4)^2 = 41500.05 \text{ cm}^4
$$
  
\n
$$
Mi_5 := I_5 + A_5 \cdot (EN - Y_5)^2 = 879741.12 \text{ cm}^4
$$
  
\n
$$
Mi_6 := I_6 + A_6 \cdot (EN - Y_6)^2 = 879741.12 \text{ cm}^4
$$
  
\n
$$
Mi_7 := I_7 + A_7 \cdot (EN - Y_7)^2 = 1114954.77 \text{ cm}^4
$$
  
\n
$$
I := Mi_1 + Mi_2 + Mi_3 + Mi_4 + Mi_5 + Mi_6 + Mi_7
$$

*I*=3040437.2245 *cm*<sup>4</sup> **Momento de Inercia**

# **2.4 DATOS DE EXCENTRICIDAD**

![](_page_55_Picture_425.jpeg)

# **2.5-FUERZA DE PREESFUERZO**

![](_page_55_Picture_426.jpeg)

![](_page_56_Picture_426.jpeg)

# **2.6-CÁLCULO DE MOMENTOS MAYORADOS**

### *Factor de combos*

![](_page_56_Picture_427.jpeg)

Momento por peso propio *Mpp*

$$
M_{pp}\!\coloneqq\!1.2\!\boldsymbol{\cdot}\!\frac{PP\!\boldsymbol{\cdot} L^2}{8}\!=\!1452.56\;kN\!\boldsymbol{\cdot}\!m
$$

Momento por carga muerta *Mcm*

 $M_{cm}$  = 1.2  $\cdot \frac{SC \cdot L^2}{8}$  = 540.02  $kN \cdot$ 8 540.02 *kN* ⋅*m*

Momento por carga viva *Mcv*

$$
M_{cv} \! := \! 1.6 \! \cdot \! \frac{CV \! \cdot \! L^2}{8} \! = \! 1370.9 \; kN \! \cdot \! m
$$

# **2.7Cálculo de Momentos para cálculo de esfuerzos en la fibra superior e inferior**

$$
\frac{P \cdot e \cdot c_1}{I} = 0.54894 \frac{kN}{cm^2}
$$
\n
$$
\frac{P \cdot e \cdot c_2}{I} = 1.00105 \frac{kN}{cm^2}
$$
\n
$$
\frac{P \cdot e \cdot c_2}{I} = 1.00105 \frac{kN}{cm^2}
$$
\n
$$
\frac{P \cdot e \cdot c_1}{I} = 0.54894 \frac{kN}{cm^2}
$$
\n
$$
\frac{P \cdot e \cdot c_2}{I} = 1.00105 \frac{kN}{cm^2}
$$
\n
$$
\frac{P \cdot e \cdot c_2}{I} = 1.00105 \frac{kN}{cm^2}
$$
\n
$$
\frac{M_{cv} \cdot c_1}{I} = 2.03844 \frac{kN}{cm^2}
$$
\n
$$
\frac{M_{pp} \cdot c_1}{I} = 1.18438 \frac{kN}{cm^2}
$$
\n
$$
\frac{M_{pp} \cdot c_2}{I} = 2.15985 \frac{kN}{cm^2}
$$

# **2.8-ESFUERZOS SIN PÉRDIDAS**

# **EN PLANTA**

![](_page_57_Picture_607.jpeg)

# **EN OBRA**

![](_page_57_Picture_608.jpeg)

#### **EN SERVICIO**

$$
f_{top} := \left( -\frac{P}{A_v} + \frac{P \cdot e \cdot c_1}{I} \right) = 0.23562 \frac{kN}{cm^2}
$$
  
\n
$$
f_{bot} := \left( -\frac{P}{A_v} - \frac{P \cdot e \cdot c_2}{I} \right) = -1.31437 \frac{kN}{cm^2}
$$
  
\n
$$
f_{tops} := \left( -\frac{P}{A_v} + \frac{P \cdot e \cdot c_1}{I} - \frac{M_{pp} \cdot c_1}{I} - \frac{M_{cm} \cdot c_1}{I} - \frac{M_{cv} \cdot c_1}{I} \right) = -2.50688 \frac{kN}{cm^2}
$$
  
\nCentro superior  
\n
$$
f_{bots} := \left( -\frac{P}{A_v} - \frac{P \cdot e \cdot c_2}{I} + \frac{M_{pp} \cdot c_2}{I} + \frac{M_{cm} \cdot c_2}{I} + \frac{M_{cv} \cdot c_2}{I} \right) = 3.6869 \frac{kN}{cm^2}
$$
  
\nCentro inferior  
\n
$$
\frac{0.23562}{cm^2}
$$
  
\n
$$
-1.31437
$$
  
\n
$$
3.68690
$$
  
\n
$$
-1.31437
$$
  
\n
$$
3.68690
$$
  
\n
$$
-1.31437
$$
  
\n
$$
3.68690
$$
  
\n**EXECUTE:**

#### **2.9 -VERIFICACIÓN DE ESFUERZOS**

#### **Revisión a compresión**

Límites para los esfuerzos a compresión en el concreto después de la aplicación del presforzado, en los extremos de los miembros apoyados............................................ 0.7 *f'c*

$$
f_{botpe}\!=\!-1.3144\ \frac{kN}{cm^2}
$$

*f'c*≔42 *MPa*

*límite*≔0.7 • *f*′ $c = 2.94 \frac{kN}{cm^2}$ 

1.3144<2.94 *Cumple requisito de esfuerzo admisible*

Límites para los esfuerzos a tensión en el concreto después de la aplicación del presforzado, en cualquier punto del elemento (centro)............................................... 0.6 *f'c*

$$
f_{topp} = -0.9488 \frac{kN}{cm^2}
$$
  
\n
$$
f'c := 42 MPa
$$
  
\n
$$
l' (m) = 0.6 \cdot f'c = 2.52 \frac{kN}{cm^2}
$$
  
\n
$$
0.9488 < 2.52
$$
 *Cumple requisite de esfuerzo admisible*

Límites para los esfuerzos a compresión en el concreto bajo cargas de servicio, en los extremos de los miembros apoyados......................................................................... 0.45 *f'c*

$$
f_{topo} = -1.38908 \frac{kN}{cm^2}
$$
  

$$
f'c := 42 MPa
$$

*límite*≔0.45⋅*f'c*=1.89  $\frac{kN}{cm^2}$ 

1.38908<1.89 *Cumple requisito de esfuerzo admisible*

Límites para los esfuerzos a compresión en el concreto después de la aplicación del presforzado y todas las cargas permanentes en el tiempo........................................ 0.60 *f'c*

$$
f_{tops} = -2.5069 \frac{kN}{cm^2}
$$
  

$$
f'c := 42 MPa
$$
  

$$
l{ (mite := 0.6 \cdot f'c = 2.52 \frac{k}{cm^2})}
$$

2.5069<2.52 *Cumple requisito de esfuerzo admisible*

 $\frac{kN}{cm^2}$ 

### **Revisión a tensión**

Límites para los esfuerzos a tracción en el concreto después de la aplicación del presforzado, en los extremos de los miembros apoyados....................................... 0.5⋅ ‾*f'c*‾‾

$$
f_{toppe}\!=\!0.2356\ \frac{kN}{cm^2}
$$

*f'c*≔42 *MPa*

$$
l'inite := 0.5 \cdot \sqrt{42 \cdot MPa} = 0.324 \frac{kN}{cm^2}
$$

0.2356<0.3240 *Cumple requisito de esfuerzo admisible*

Luego de realizar la verificación de esfuerzos admisibles, podemos concluir que la viga no requiere acero corrugado para controlar los esfuerzos en la longitud del elemento.

# **2.10-ANÁLISIS DE LA VIGA CONSIDERANDO PÉRDIDAS**

![](_page_60_Picture_452.jpeg)

![](_page_60_Picture_453.jpeg)

*I*

### **EN OBRA**

![](_page_61_Picture_691.jpeg)

$$
f_{bot} \! := \! \left(\! -\frac{P_f}{A_v} \!-\! \frac{P_f \!\cdot\! e\!\cdot\! c_2}{I} \!+\! \frac{M_{pp} \!\cdot\! c_2}{I} \!+\! \frac{M_{cm} \!\cdot\! c_2}{I} \!+\! \frac{M_{cv} \!\cdot\! c_2}{I}\! \right) \!\!= 3.91034~\frac{kN}{cm^2} ~~\text{Centro inferior}
$$

![](_page_61_Figure_3.jpeg)

# **SECCIÓN 3-CÁLCULO DE TORONES SEGÚN SISTEMA AASHTO**

![](_page_62_Figure_1.jpeg)

Calculo de dp

![](_page_62_Picture_255.jpeg)

Cálculo de Momento

$$
Mu = \frac{(U \cdot L^2)}{8}
$$
 
$$
Mu = 1681.744 \ kN \cdot m
$$

$$
f_{pe} = 0.5 \cdot f_{pu} \qquad f_{pe} = 93.06 \frac{kN}{cm^2}
$$

Cálculo de Wp *ϕ*≔0.9

$$
z\!:=\!\frac{Mu}{\phi\boldsymbol{\cdot} b\boldsymbol{\cdot} f'c\boldsymbol{\cdot} dp^2}\!=\!0.13
$$

$$
Wp:=\frac{1-\sqrt[2]{(-1)^2-4\cdot(0.59)\cdot(z)}}{2\cdot(0.59)}
$$
  $Wp=0.142$ 

Cálculo de Wpmax

$$
B_1 = 0.85 - 0.05 \cdot (6 - 4) \qquad h_f = 12.5 \, \, cm
$$

$$
Wp_{max} = \frac{0.319 \cdot B_1 \cdot bw}{b} + \frac{0.85 \cdot (b - bw) \cdot B_1 \cdot h_f}{b \cdot dp}
$$
 Wp\_{max} = 0.168

*Wpmax*>*Wp* 0.168>0.142 *Cumple con la condición*

### *¿Viga T o rectangular?*

*hf*=12.5 *cm* Si c > h<sup>f</sup> Viga T Si c < hf Viga rectangular  $c=\frac{1.18\cdot Wp\cdot dp}{B_1}$  $c = 12.357$  *cm*  $c < h_f$  12.36  $cm < 12.5$  *cm* Actúa como viga rectangular

$$
{T}_{np}\!\coloneqq\! Wp\!\cdot\! b\!\cdot\! dp\!\cdot\! f'c
$$

*Tnp*=3694.647 *kN*

Se usarán tendones adheridos

*<sup>m</sup>*≔0.9⋅ *<sup>f</sup>pu*=167.508 ―*kN*―*cm* <sup>2</sup> *\_\_\_\_\_\_\_\_\_\_\_\_* acero de baja relajación *<sup>n</sup>*≔0.85⋅ *<sup>f</sup>pu*=158.202 ―*kN*―*cm*<sup>2</sup> *\_\_\_\_\_\_\_\_\_\_* acero de relevada relajación Se usará acero de baja relajación, por tanto

*γp*≔0.28

$$
A_{ps} \!:=\! \left(\!\frac{b\boldsymbol{\cdot} dp\boldsymbol{\cdot} f c}{f_{pu}}\!\right)\!\boldsymbol{\cdot}\!\left(\!1\!-\!\sqrt{\frac{\left(\! \left(\! \frac{B_{1}}{\gamma_{p}}\!\right)\!\boldsymbol{\cdot} T_{np}\!\right)}{b\boldsymbol{\cdot} dp\boldsymbol{\cdot} f'c}}\!\right)
$$

 $A_{ps} = 29.759 \ cm^2$ Área de acero de preesfuerzo requerida  $A_e = 92.9$   $mm^2$ <sup>2</sup> Área nominal del torón de 12.7mm

 $\#torones:=\frac{A_{ps}}{A}$ *A<sup>s</sup> #torones*=32

$$
f_{ps} = \frac{T_{np}}{A_{ps}} = 124.15 \frac{kN}{cm^2}
$$
  $f_{pu} = 186.12 \frac{kN}{cm^2}$ 

 $f_{ps} < f_{pu}$  124.15 < 186.12 *ok* 

## **Verificación de base**

![](_page_64_Picture_356.jpeg)

 $b_{neceario}$  = 2  $\cdot$  *r* +  $\#t \cdot \phi$  +  $(\#t-1) \cdot es = 20.08$  *cm*  $b_{necesario} \leq b_{disponible}$ 

*El ancho necesario es menor que el ancho disponible en la parte inferior del alma de la viga por lo que el diseño es adecuado, se colocarán: 32 torones de 12.7 mm distribuidos en 8 capas, de 4 torones cada una por viga T.*

# **SECCIÓN 4-ACERO MÍNIMO DE REFUERZO**

# *Acero mínimo por flexión*

![](_page_65_Picture_317.jpeg)

![](_page_65_Picture_318.jpeg)

*bw*=28 *cm h*=70 *cm*

$$
\rho_{min}\!\coloneqq\!\frac{\sqrt{fc}\boldsymbol{\cdot}MPa}{4\boldsymbol{\cdot}fy}\!=\!0.00386
$$

 $As := \rho_{min} \cdot bw \cdot h = 756.086 \, mm^2$ 

 $\phi_r = 22 \; mm$ 

$$
A_r = \frac{\pi \cdot {\phi_r}^2}{4} = 380.133 \, mm^2
$$

 $A_{sr}$  = 2 ⋅  $A_r$  = 760.265  $mm^2$ 

## **SECCIÓN 5-DISEÑO A CORTE**

#### *Verificación del ancho del patín*

Ancho de patín *b*=112 *cm fy*≔420 *MPa*

Espesor de patín *hf*=12.5 *cm*

(a) 
$$
\frac{L}{4} = 597.5 \text{ cm}
$$
   
\n(b)  $\frac{b - bw}{2} = 42 \text{ cm}$    
\n(b)  $\frac{b - bw}{2} = 42 \text{ cm}$    
\n(c)  $8 \cdot h_f = 100 \text{ cm}$    
\n(d)  $42.00 \le 100$    
\n(e)  $0k$ 

(c) 
$$
\frac{b-bw}{2} = 42 \text{ cm}
$$
  $\frac{b}{2} = 56 \text{ cm}$   $42.00 \le 56 \text{ ok}$ 

$$
b=112 \text{ cm}
$$
  $bw=28 \text{ cm}$   $dp=55.21 \text{ cm}$   $L=23.9 \text{ m}$ 

$$
PP = 16.953 \frac{kN}{m}
$$
  
\n
$$
V u_{pp} = \frac{1.2 \, PP \cdot L}{2}
$$
  
\n
$$
V u_{sc} = \frac{1.2 \, SC \cdot L}{2}
$$
  
\n
$$
V u_{sc} = 90.381 \, kN
$$
  
\n
$$
V u_{cv} = 229.44 \, kN
$$
  
\n
$$
V u_{cv} = 229.44 \, kN
$$

 $Vu := Vu_{pp} + Vu_{sc} + Vu_{cp} = 562.927$  *kN* 

Cortante que resiste el hormigón *f'c*≔42 *MPa*

*bw*=280 *mm dp*=552.1 *mm*

 $V_h$ ≔0.42⋅ $\sqrt{42}$ ⋅ $MPa \cdot bw \cdot dp$ 

 $V_h = (4.208 \cdot 10^4) \; kN$ 

 $0.75 \cdot V_h = 31558.109 \; kN$ 

 $0.75 V_h > V u$ 

El cortante que resiste el hormigón es mayor que el cortante producido por las cargas por tanto se colocará acero mínimo por cortante.

## **5.1-ACERO DE REFUERZO MÍNIMO (ESTRIBOS)**

*ϕv*≔10 *mm* Diámetro asumido para cortante *fy*=420 *MPa*

 $A_v = 2 \cdot \frac{v}{4} = 157.08$  mm  $\pi \cdot {\phi_v}^2$   $_{-15}$ 4

 $157.08$   $mm^2$  en dos ramales

*ϕ*≔0.75

Separación entre estribos

 $s:=\frac{A_v \cdot fy}{\sqrt{a_v}}$  = 0.059 m  $0.062 \bm{\cdot} \sqrt{fc\bm{\cdot} MPa\bm{\cdot} bw}$ 0.059 *m*

*s*=5.864 *cm*

*s2*≔20 *cm*

# **5.2-ACERO MÍNIMO EN LOSA (PATÍN)**

#### *Acero por retracción y temperatura*

![](_page_67_Picture_164.jpeg)

 $Separación := \frac{100 \; cm}{\mu_{\text{norm}}} = 0.143 \; m$ *#var* 0.143 *m S*≔15 *cm*

Aproximadamente 7 varillas separadas a 15 cm en ambas direcciones con 8mm por cada metro lineal de losa en ambas direcciones. Por lo tanto se colocará una malla electrosoldada de dimensiones 15 x 15 x 8.

![](_page_68_Figure_0.jpeg)

![](_page_69_Figure_0.jpeg)

![](_page_70_Figure_0.jpeg)

![](_page_71_Figure_0.jpeg)
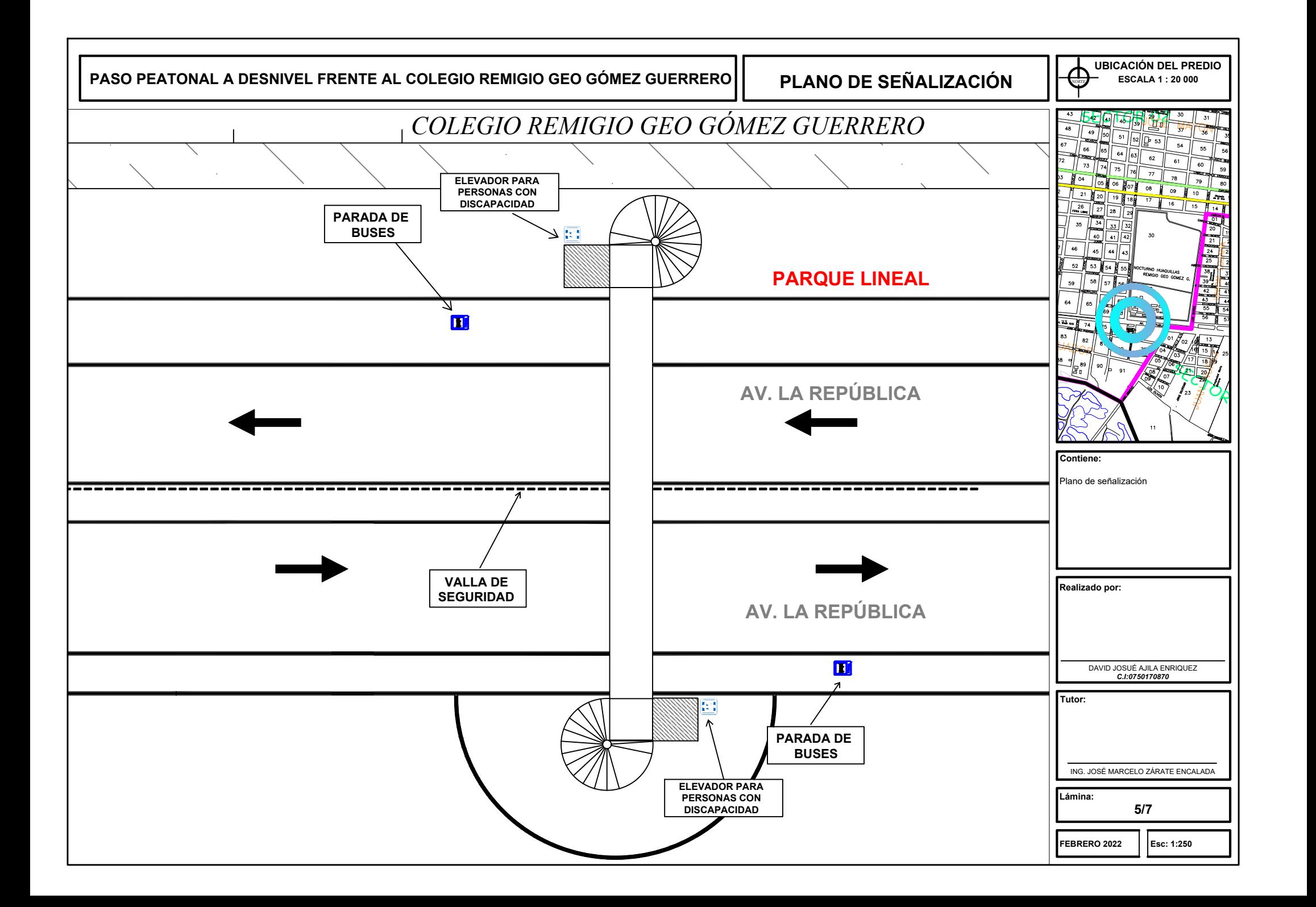

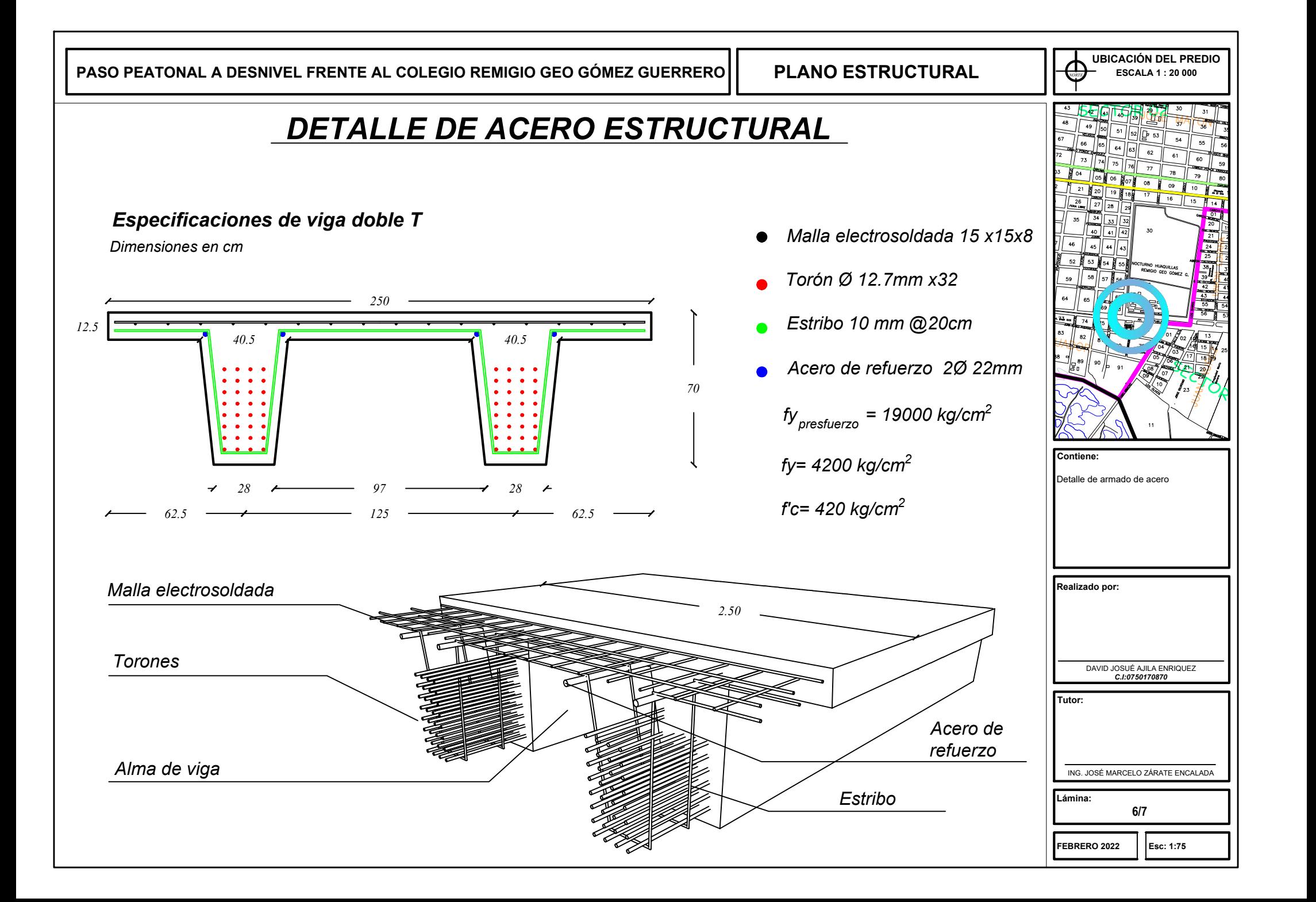

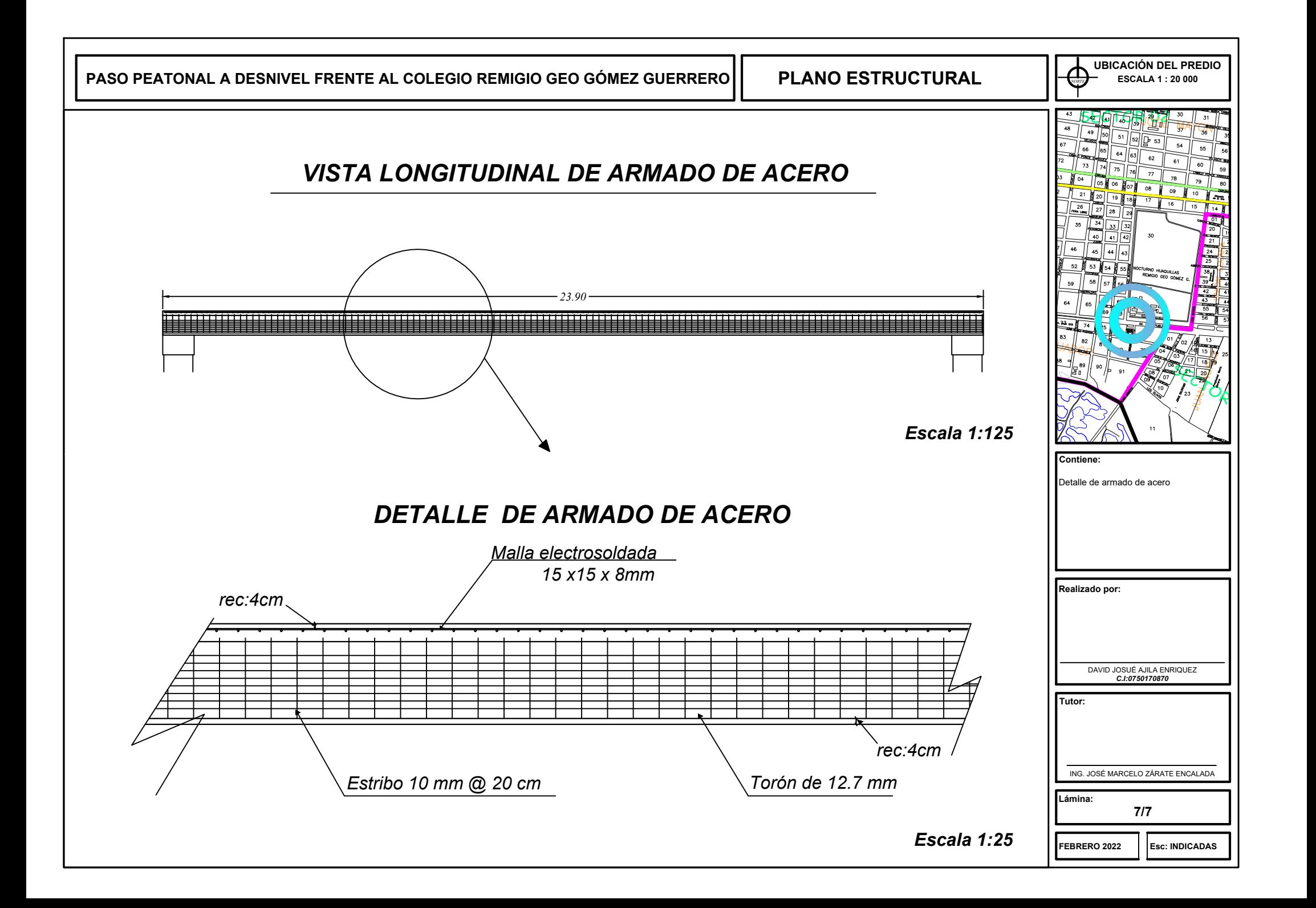